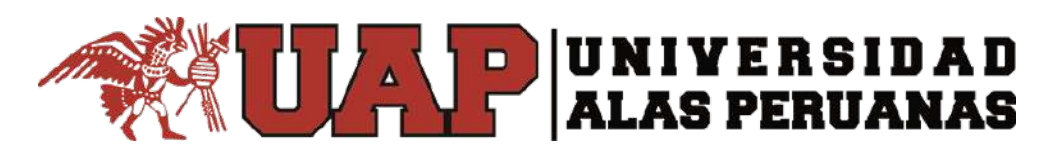

**FACULTAD DE CIENCIAS EMPRESARIALES Y EDUCACION ESCUELA PROFESIONAL DE CIENCIAS CONTABLES Y FINANCIERAS**

**TRABAJO DE SUFICIENCIA PROFESIONAL "USO DE LIBROS ELECTRONICOS DE REGISTRO DE COMPRAS, VENTAS Y SU INCIDENCIA EN LA EMPRESA COMERCIAL FERRETERA ROYERS E.I.R.L., AREQUIPA-2021"** 

**PARA OPTAR EL TITULO PROFESIONAL DE CONTADOR PÚBLICO**

**PRESENTADO POR: ROSA MARIA CHUNGA CONDORI**

**ASESOR Mg. CPCC., PERCY LORENZO DIAZ ODICIO**

**AREQUIPA, ABRIL 2022**

## **DEDICATORIA**

A Dios, por ser mi guía y fortaleza en mi vida. A mi familia quien con su apoyo incondicional me han impulsado a lograr mis objetivos profesionales y a mi hijo quien me motiva a ser mejor cada día.

### **AGRADECIMIENTO**

A Dios quien ilumina y guía mi camino, a la Universidad Alas Peruanas por brindarme la oportunidad de superación y a los docentes por su dedicación por transmitir sus conocimientos e impulsarnos a lograr nuestras metas profesionales con ética y perseverancia.

## **INTRODUCCIÓN**

Actualmente el Estado, de acuerdo al avance de tecnologías informáticas viene innovando en los servicios y aplicativos que brinda para facilitar el cumplimiento de las obligaciones tributarias.

La Superintendencia de Administración Tributaria ha modificado y actualizado gradualmente sus sistemas de información para mejorar los procesos de control, la fiscalización de las operaciones y movimientos que realizan los contribuyentes ya que la SUNAT tiene por finalidad la recaudación de impuestos, para lograr estos objetivos surgen los libros electrónicos.

Asimismo, en el presente trabajo de investigación se pretende incidir en la factibilidad del uso de los libros electrónicos en la empresa Comercial Ferretera Royers E.I.R.L. ya que este sistema contribuye al ahorro de tiempo y costo mediante procesos que son simplificados, siendo beneficioso para el contribuyente y la Administración Tributaria al obtener información contable inmediata y oportuna.

La empresa antes de las disposiciones legales emitidas por SUNAT llevada su contabilidad de forma manual esa así que mediante Resolución de Superintendencia N° 286-2009/SUNAT es de obligación de la entidad llevar Libros Electrónicos lo que conlleva a cumplir lo dispuesto en la norma.

La investigación comprende los siguientes capítulos:

iv

En el capítulo I: Se ha realizado la formulación del problema general y también los problemas específicos a desarrollar en el presente trabajo de investigación.

En el capítulo II: Se ha planteado el objetivo general y específicos de la investigación.

En el capítulo III: Se ha definido los conceptos fundamentales como los puntos relevantes para el presente trabajo de investigación y el desarrollo del caso práctico.

## **RESUMEN**

El presente trabajo de investigación que tiene como título: "Uso de Libros Electrónicos de Registro de Compras, Ventas y su Incidencia en la Empresa Comercial Royers E.I.R.L. Arequipa 2021", tiene como objetivo analizar las incidencias asi como beneficios, ventajas y desventajas que trae como consecuencia el cambio de llevar una contabilidad manual por una contabilidad electrónica en lo que se refiere a libros contables de compras y ventas.

La Superintendencia de Administración Tributaria con el avance de la tecnología ha desarrollado el aplicativo denominado Programa de Libros Electrónicos-PLE para permitir la validación de los registros contables elaborados en formato de texto por los diferentes sistemas contables de los contribuyentes.

Se tomaron en cuenta también antecedentes de investigaciones previas las cuales presentan cierta similitud con el desarrollo de esta investigación, se establecieron también las bases teóricas necesarias para el desarrollo del proyecto.

Como resultado de la investigación tenemos que el uso de los libros electrónicos de compras y ventas son factibles generando beneficios para la empresa.

**Palabras clave:** Libros electrónicos, Registro de compras y ventas

vi

## **ABSTRACT**

The present research project which has as its title: "Use of electronic books for shopping registration, sales and its incidence in the commercial company Royers E.I.R.L. Arequipa 2021", aims to analyze the incidents as benefits, advantages and disadvantages that it brings as Consequence the change to keep a manual accounting for an electronic accounting in terms of accounting and sales books.

The Tax Administration Superintendency with the Advancement of Technology has developed the application called Electronic Book Program to allow the validation of the accounting records prepared in text format by the different accounting systems of taxpayers.

They also taken into account previous research which present a certain similarity with the development of this research, also established the theoretical bases necessary for the development of the project.

As a result of research we have to use electronic shopping and sales books are feasible by generating benefits for the company.

**Keywords:** Electronic books, shopping record and sales

# **ÍNDICE DE CONTENIDOS**

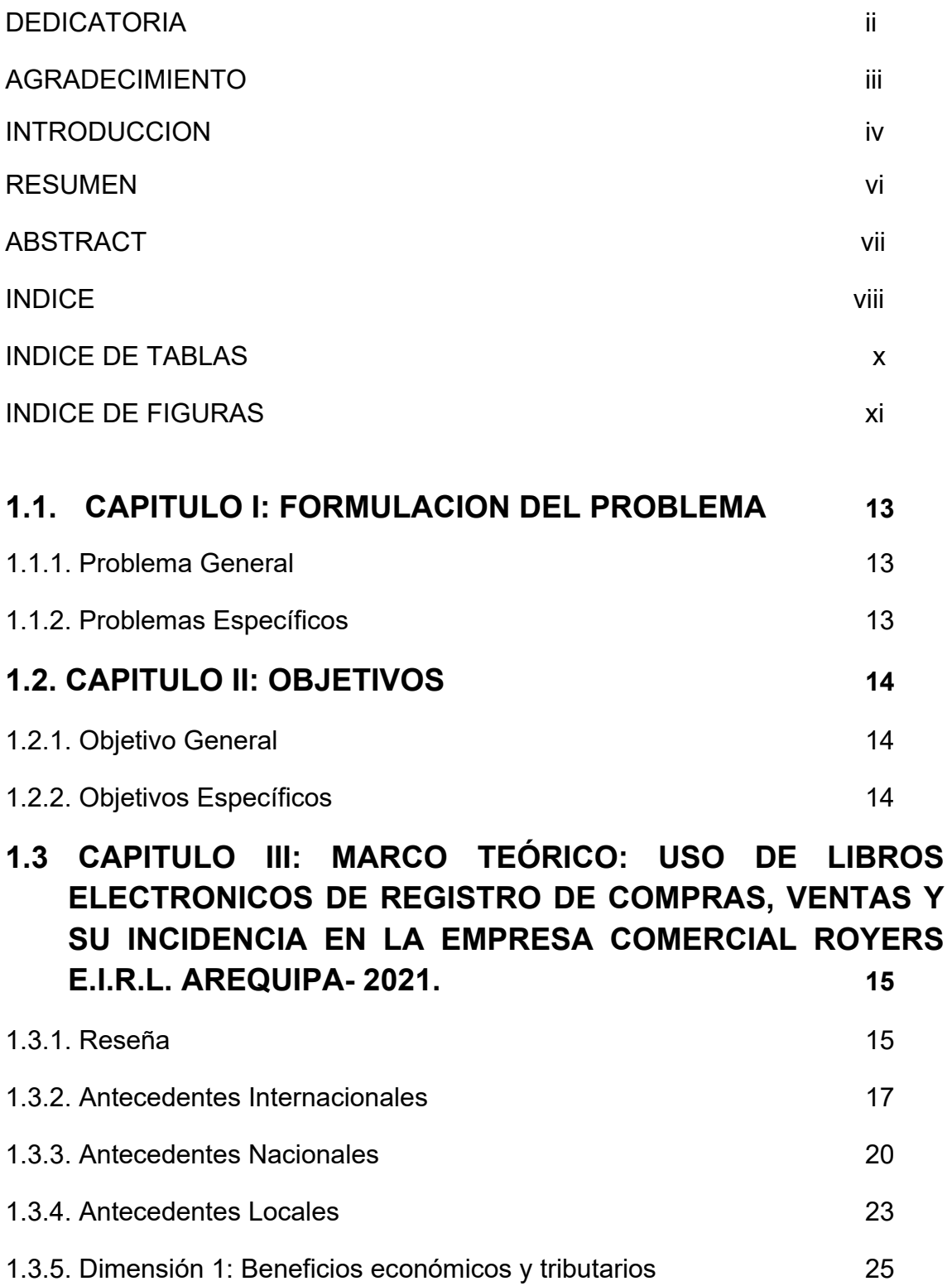

1.3.6. Dimensión 2: Control de las operaciones contables 28

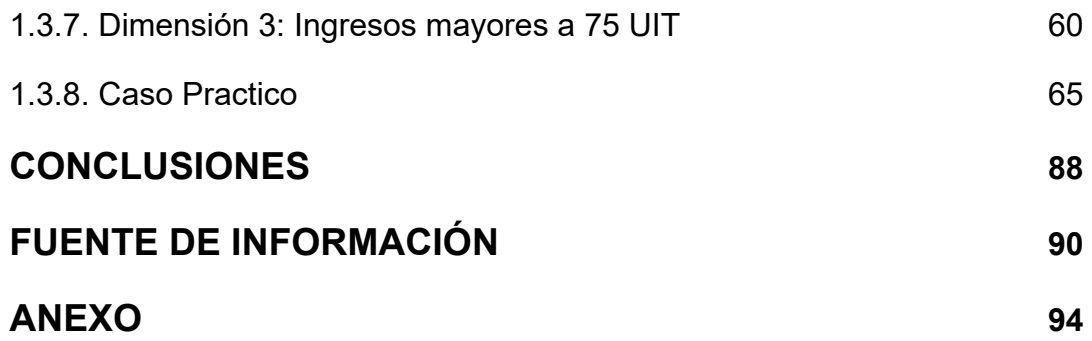

# **INDICE DE CUADROS Y FIGURAS**

**INDICE DE TABLAS**

Tabla 1: Ubicación Del Proyecto **16 anos 16 anos 16** 

## **INDICE DE FIGURAS**

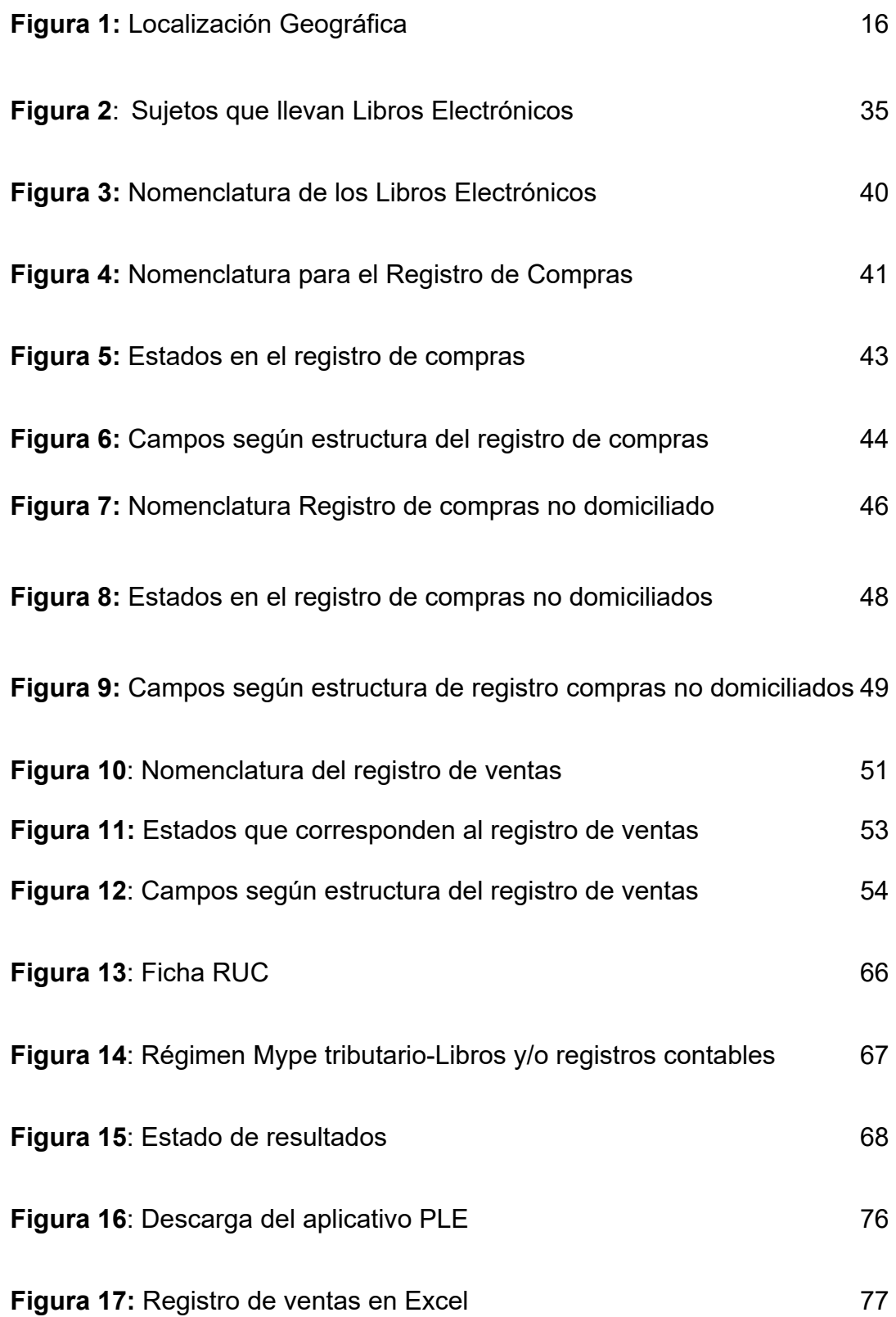

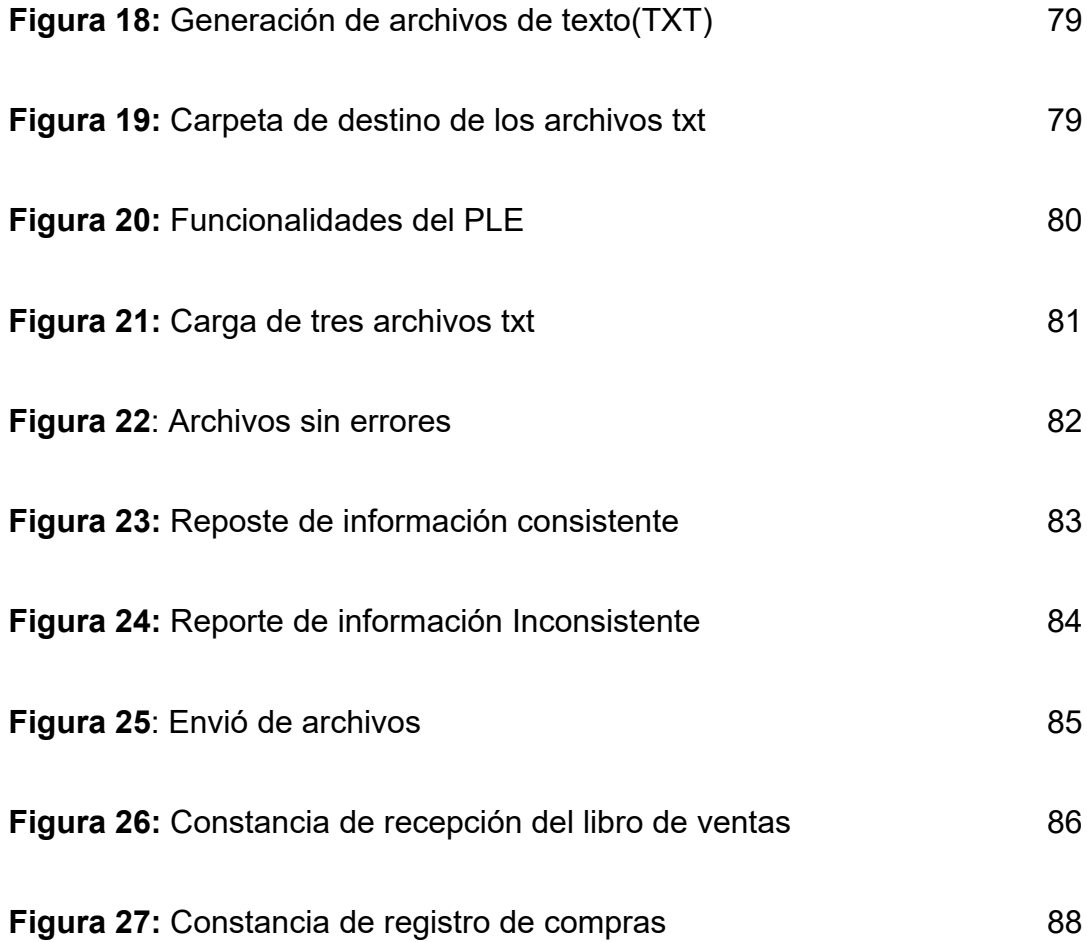

## **CONTENIDO O CUERPO (CAPÍTULOS Y SUBCAPÍTULOS)**

## **1.1. CAPITULO I: FORMULACION DEL PROBLEMA**

### **1.1.1. Problema General**

¿Cuál es la incidencia del uso de libros electrónicos de registro de compras, ventas en la empresa Comercial Royers EIRL Arequipa 2021?

### **1.1.2. Problemas Específicos**

- ¿Qué incidencia hay en el uso de libros electrónicos de registro de compras y ventas en la dimensión de beneficios económicos y tributarios en la empresa comercial Royers EIRL de Arequipa periodo, 2021?
- ¿Qué incidencia hay en el uso de libros electrónicos de registro de compras y ventas en la dimensión de control de las operaciones contables en la empresa comercial Royers EIRL de Arequipa periodo, 2021?
- ¿Qué incidencia hay en el uso de libros electrónicos de registro de compras y ventas en la dimensión de ingresos mayores a 75 UIT en la empresa comercial Royers EIRL de Arequipa periodo, 2021?

## **1.2. CAPITULO II: OBJETIVOS**

#### **1.2.1. Objetivo General**

Determinar la incidencia del uso de Libros Electrónicos de Registro de Compras y Ventas en la empresa Comercial Royers E.I.R.L Arequipa, del periodo 2021.

### **1.2.2. Objetivos Específicos**

- **-** Observar la incidencia del uso de libros electrónicos de registro de compras y ventas en la dimensión de beneficios económicos y tributarios en la empresa comercial Royers EIRL de Arequipa periodo, 2021.
- **-** Conocer la incidencia del uso de libros electrónicos de registro de compras y ventas en la dimensión de control de las operaciones contables en la empresa comercial Royers EIRL de Arequipa periodo, 2021.
- **-** Describir la incidencia del uso de libros electrónicos de registro de compras y ventas en la dimensión de ingresos mayores a 75 UIT en la empresa comercial Royers EIRL de Arequipa periodo, 2021.

### **1.3. CAPITULO III: MARCO TEÓRICO**

**USO DE LIBROS ELECTRONICOS DE REGISTRO DE COMPRAS, VENTAS Y SUS INCIDENCIA EN LA EMPRESA COMERCIAL ROYERS E.I.R.L., AREQUIPA-2021.**

#### **1.3.1. Reseña**

El 3 de setiembre del 2005 en el departamento de Arequipa, provincia de Arequipa, distrito del cercado fue creada la empresa Comercial Royers E.I.R.L, con el propósito de constituirse en una empresa distribuidora mayorista en el mercado ferretero y venta de productos. Iniciando actividades el 13 de setiembre del 2005, teniendo como representante legal con cargo de Gerente General al señor Vicente Quispe Huillca.

Tuvo primero un pequeño establecimiento en el cercado de la ciudad empezando su negocio con una cantidad mínima de mercadería el cual poco a poco se fue incrementando y asimismo las ventas fueron creciendo, gracias a ello pudo crecer como negocio y obtener mayor rentabilidad lo cual ha contribuido a que pueda adquirir su local propio ubicado en una zona estratégica ubicado actualmente en el domicilio fiscal en Avenida Charcani N° 115 del distrito de Cayma.

La empresa Comercial Royers actualmente se dedica a la distribución por mayor de mercadería en el rubro de ferretería brindando las mejores marcas asimismo realiza ventas al por menor para el consumidor final esperando cumplir sus expectativas.

## **TABLA 1**

## **UBICACIÓN DEL PROYECTO**

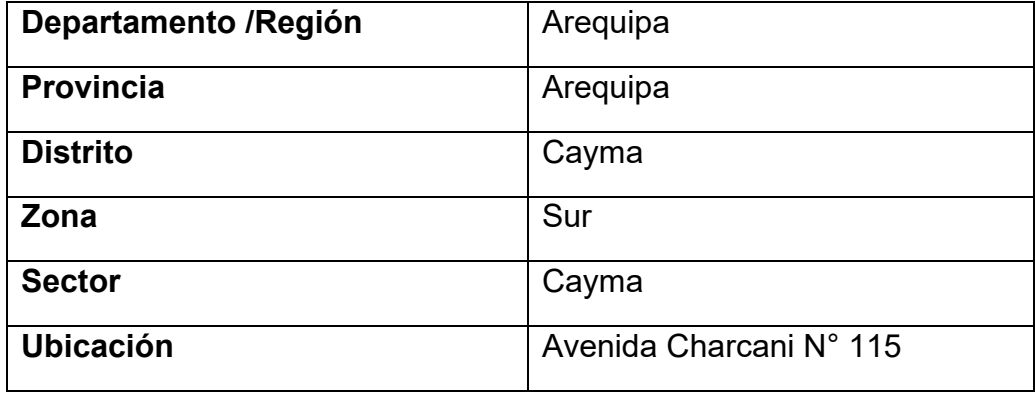

*Fuente: Elaboración propia*

## **Figura 1: LOCALIZACION GEOGRAFICA**

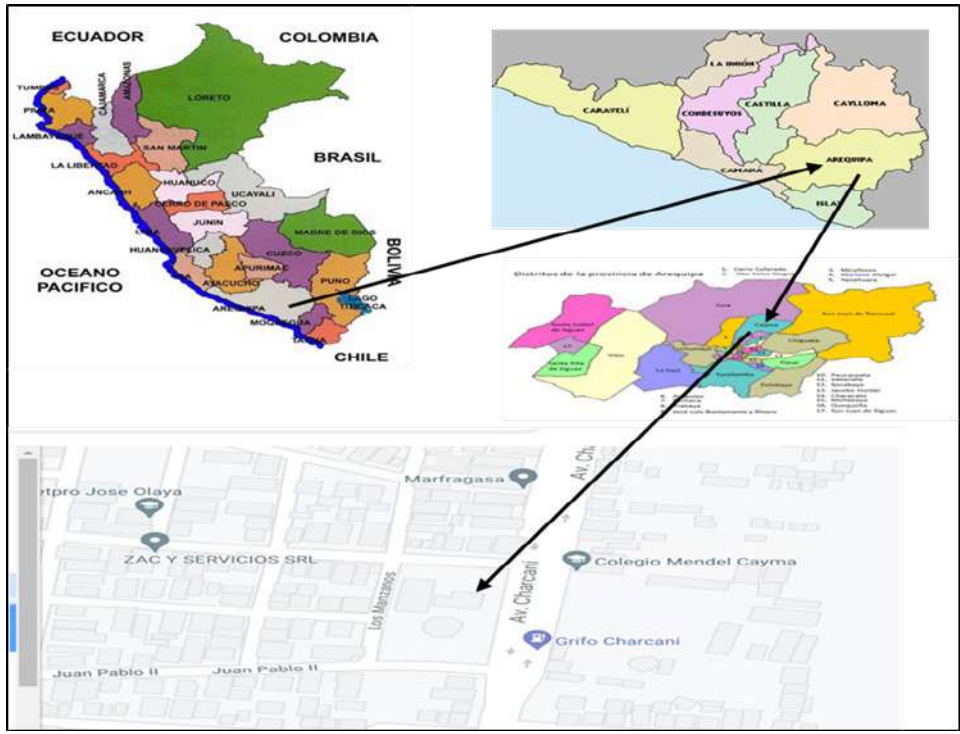

*Fuente: Google Maps*

## **MISIÓN**

El compromiso con nuestros clientes es brindar productos de calidad con precios competitivos ofreciendo el mejor servicio en la pre y post venta dando solución a inconvenientes que suelen darse en el ámbito productivo y servicios.

#### **VISIÓN**

Nuestro objetivo consolidarnos como líderes en el ámbito ferretero a nivel sur del Perú, ser reconocidos brindando las mejores marcas importadas y una constante innovación de productos que ingresan al mercado.

#### **1.3.2. Antecedentes Internacionales**

(Jiménez, 2008) según la tesis "Sistemas de Registros Contables en Hojas Electrónicas para Pequeñas Entidades" concluye lo siguiente: Se establece las explicaciones de los pasos a seguir en los diferentes libros según corresponda, lo que permitirá que el registro de información tanto ´para fines tributarios y así también contribuir con la administración de la empresa dando herramientas que servirán para la toma de decisiones, en un determinado momento cuando la entidad lo requiera.

Se ha comprobado las hipótesis establecidas en este trabajo teniendo como finalidad que el lector, en el caso de no dominar el manejo de los libros de hojas electrónicas múltiples relacionales, conozca la elaboración de un proceso contable computarizado, mediante el caso práctico que se ha realizado con su respectiva explicación.

Se pretende que los estudiantes de Contabilidad y Auditoría al consultar este trabajo de investigación sobre todo quienes tienen cursos de computación en los programas que usan les ayudara para tener mejor conocimiento sobre la utilización de las hojas electrónicas múltiples.

Barbosa, R. (2017). XBLR y la contabilidad electrónica en México, El camino hacia la estandarización internacional. El autor manifiesta en su trabajo de investigación que: Recientemente la secretaría de administración tributaria en México estableció que la información contable financiera será presentada por los contribuyentes de forma electrónica denominándola contabilidad electrónica planteando la pregunta ¿Son estos, esfuerzos aislados de modernización de los procesos de información o cambios que obedecen a estrategias bien planeadas y acordes con las tendencias internacionales para la transferencia de información contable? la finalidad es identificar fortalezas y oportunidades para recolectar información contable como financiera por parte de las autoridades tributarias en México realizando previa evaluación de la coincidencia de los mecanismos con estándares internacionales en la transmisión de datos electrónicos, con la tecnología XBRL. Teniendo en

consideración las normas internacionales de información financiera y XBRL, realizándose análisis técnicos de lo dispuesto en México a lo referente de la contabilidad electrónica, documentos y esquemas XML y taxonomías en cuanto a técnicas de XBRL. Señalan los mecanismos favorables de la adopción del estándar internacional XBRL, así como los retos que significa el uso de XBRL para los contribuyentes en la contabilidad electrónica, también para la secretaria de administración tributaria(SAT) y los diferentes organismos de gobierno como es la bolsa de valores de México, aunque el SAT a través de la modernización de los procesos de situación financiera en México concuerda con estándares internacionales existen algunas barreras que deben ser franqueadas por los contribuyentes, el SAT, el gobierno, la CNMV, y la BMV en otros.

Gómez, M. C. J., & Ortiz, A. H. (2019). Potenciales implicaciones en materia contable y tributaria de la implementación de la contabilidad electrónica en Colombia. Revista Colombiana de Contabilidad, 7(14), 31- 55. Los autores manifiestan en su trabajo de investigación lo siguiente: En la actualidad el mundo necesita de recursos de información para la toma de decisiones, convirtiéndose la contabilidad y tecnología en recursos indispensables para las empresas y el gobierno ya que mediante esto pueden tener información tributaria y financiera en forma oportuna siendo esta confiable y segura.

El presente trabajo pretende establecer implicaciones de carácter contable y tributario en Colombia mediante el uso de la contabilidad

electrónica. La metodología usada es cualitativa se realizó ocho entrevistas, así como la investigación con documentos complementando la información con datos de 16 encuestas. Se determinó que mejorar la gestión de cartera y agilidad cuando se requiera la toma de decisiones, por lo tanto, el gobierno podrá recaudar recursos de forma fácil y mejorar la gestión pública, se valorara el trabajo que realiza el contador público desarrollando su labor con análisis de datos y conciliaciones fiscales y la información sea entendida por los contribuyentes.

#### **1.3.3. Antecedentes Nacionales**

(Chávez y Hernández, 2019) según la tesis "Ventajas del uso de los libros contables electrónicos frente a los tradicionales en la empresa Computación, Informática y Servicios Electrónicos S.A.C, Chimbote - 2019" señala que: El objetivo principal es determinar las ventajas del uso de libros contables electrónicos en comparación con los tradicionales de uso físico en la empresa Computación, Informática y Servicios Electrónicos S.A.C., Chimbote 2019,entre los objetivos específicos tenemos cálculo de tiempo al registrar las operaciones así como cuando se presenta dicha información; realizar la comparación de costos así como establecer la precisión del registro de datos y determinar el nivel de seguridad de los datos tanto en los libros electrónicos como en los libros físicos. Se realizó una investigación descriptiva simple no experimental. El análisis se realizó en la empresa tomando como estudio el área

contable, los documentos, reportes, así como comprobantes de pago que uso la empresa desde el inicio de actividades hasta el momento actual, se tomó como muestra 1 contador y 3 asistentes del área contable. Se usó la técnica de observación no experimental, se analizaron documentos y se realizó la entrevista. Se aplicó a la muestra del estudio la validación de instrumentos como son la ficha de observación el análisis documental y guía de entrevista. Se realizó un análisis y su respectiva interpretación de resultados. Por último, se concluye que el uso de libros electrónicos tiene ventajas múltiples para la empresa en cuanto al tiempo, exactitud, costo y seguridad.

(Diaz,2019), en su tesis de Maestría "Impacto de la implementación de los libros y registros contables electrónicos en las empresas comerciales del Distrito de Callería, provincia de Coronel Portillo, Región Ucayali" expone lo siguiente: Con el avance de la tecnología en nuestro país se viene realizando cambios en lo referente al sistema tributario para estar a la vanguardia y tener sistemas modernos. Mediante este trabajo se pretende realizar un análisis sobre la implementación del Sistema de Libros Electrónicos si estos son eficientes y oportunos, como dar a conocer las diferencias con los registros contables manuales. La presente investigación es explicativa y descriptiva enfocándose en explicar las incidencias de cambiar los libros contables manuales por los libros electrónicos de como este último brinda información más rápida y óptima para después tomar decisiones correctas en las empresas. Como

conclusión final tenemos que el uso del sistema de libros electrónicos(SLE) tiene muchos beneficios para las empresas del distrito de Callería-Provincia de Coronel Portillo-Departamento de Ucayali.

Cubas Sánchez, K. L. (2019). Sistemas de Libros Electrónicos y el Beneficio Económico en la Empresa Agronegocios Omar S.R.L., Jaén 2017. El autor en el presente trabajo de investigación indica: Se tiene como finalidad comprobar si el uso del Sistema de Libros Electrónicos (SLE) genera beneficios económicos, cuando se realizó el trabajo de campo se determinó que las empresas en su mayoría realizan procesos contables mediante libros físicos. Al realizar la hipótesis y obtener los resultados se ha confirmado que el uso de libros electrónicos es beneficioso para la empresa. Para realizar este trabajo se tomó como población 20 personas como muestra representativa mediante una encuesta de 20 ítems para obtener in formación con respecto a las variables. Se ha llegado a la conclusión que la empresa tiene un limitado grado de endeudamiento, poca productividad, pero una rentabilidad estable. Al implementar los sistemas de libros electrónicos los índices de productividad y rentabilidad podrían aumentar en beneficio de la empresa, se llegó a la conclusión que en las actividades que se realizan diariamente se vea por conveniente el uso de libros electrónicos para generar ahorro y se tenga un mayor crecimiento económico de la empresa Agronegocios Omar. Esta investigación será un aporte para otras empresas privadas

que decidan usar los sistemas de libros electrónicos contables para minimizar costos y aumentar su rentabilidad.

#### **1.3.4. Antecedentes locales**

(Aragón, 2017), en la tesis "Libros electrónicos y su incidencia en la reducción de la evasión de impuestos en la intendencia regional de Arequipa, año 2015" concluye que: La tecnología cada día va avanzando muchos de estas tecnologías nos ayudan al ahorro de tiempo y dinero por lo cual se viene realizando cambios para estar a la vanguardia. Tenemos como objetivo principal definir si el uso de libros electrónicos ayuda a la disminución de la evasión tributaria en la Provincia de Arequipa, por lo cual se quiere demostrar en que se beneficia las empresas al usar nuevas tecnologías en cuanto se refiere al sistema de libros electrónicos que está desarrollando la Superintendencia de Administración Tributaria para mejorar las operaciones que realiza y también sean optimas teniendo como base fundamental los procesos de fiscalización para la disminución de la evasión de impuestos. En el presente trabajo se usó la investigación descriptiva basadas en explicar de qué forma el uso de los libros electrónicos ayudan o influyen en la disminución de la evasión tributaria, identificando cuales son las causas que originan dicha evasión en Perú para esto se hizo un cuestionario que fue aplicado al área de auditoria de la intendencia regional de Arequipa.

(Apaza y Chambi, 2019) en la tesis "Percepción de los contadores públicos sobre el uso del sistema de Libros Electrónicos-Programa de Libros Electrónicos (SLE-PLE), Arequipa-2019 expresa lo siguiente: el presente trabajo de investigación estableció como objetivo principal determinar cuál es la percepción que tiene los contadores públicos sobre el sistema de libros electrónicos que ha desarrollado SUNAT. Para la realización de la presente investigación se usó el método de recolección de datos aplicando la encuesta mediante un cuestionario de 22 preguntas sobre los libros electrónicos y la observación documental a través de una ficha de redacción donde se indicará las observaciones de las normas que han sido modificadas y están relacionadas a la Resolución N°286- 2009/SUNAT es mediante dicha resolución que se indica el llevado de libros electrónicos. La observación documental fue analizada por los investigadores y los expertos han validado los cuestionarios. Se hizo un estudio descriptivo o con temporalidad transversal con una muestra de 95 contadores públicos de Arequipa. Se llegó a la conclusión según investigación que la mayoría de los encuestados perciben de manera factible el eso del sistema de libros electrónicos(SLE) ya que es una herramienta necesaria y beneficiosa para que los contribuyentes no evadan sus obligaciones en cuanto a sus tributos.

Villanueva Chávez, S. (2018). Reducción de la evasión de impuestos en base a la implementación de Libros Electrónicos en la empresas Ceres Import Export E.I.R.L. en la ciudad de Arequipa, periodo

2015.El autor en el presente trabajo expone lo siguiente: El uso de la tecnología ayuda a reducir el tiempo que se emplea en el trabajo asi como reducir gastos económicos para lo cual se tiene como objetivo analizar la posibilidad de disminuir la cantidad de evasores de impuestos utilizando los libros electrónicos en la empresa Ceres Import Export E.I.R.L. asi mismo demostrar los beneficios que genera su implementación.SE pretende aplicar mediante los libros electrónicos el cruce de información entre empresas para asi identificar las evasiones de impuestos para que las fiscalizaciones sean más efectivas. Para la investigación se obtuvo información de 21 empresarios que laboran en la feria el altiplano los incas, en forma descriptiva, cuantitativo mediante la entrevista y la revisión de documentos. Se concluye que la SUNAT viene realizando una reforma tributaria para contribuir con la reducción de la evasión de impuestos, en la empresa Ceres Import y Export E.I.R.L. también se ha reducido la evasión de impuestos ya que al implementar los libros electrónicos se pretende identificar a las personas inescrupulosas que perjudican a los contribuyentes que actúan de acuerdo a las normas.

#### **1.3.5. Dimensión 1: Beneficios económicos y tributarios**

Toda empresa requiere un control de sus operaciones sean ingresos o egresos u otro tipo de operación referente a la actividad que realiza para tener información en tiempo real para esto es fundamental llevar una contabilidad mediante el uso de libros o registros donde se anotara detalladamente sus movimientos. Sin embargo, estos libros o registros eran físicos y estaban sujetas a normas tributarias, conforme a transcurrido el tiempo la SUNAT ha ido realizando cambios valiéndose de la tecnología informática para lo cual ha implementado el uso de los libros electrónicos donde se presentará la misma información que se hacía mediante los libros físicos.

Entre los beneficios que se adquieren mediante el uso de libros electrónicos tenemos:

- **a) Tiempo:** Se puede manejar cantidades mayores de información según las transacciones u operaciones que realice una empresa reduciendo el tiempo en cuanto a su anotación comparado con el llenado a mano que se realizaba en registros físicos lo cual demandaba mayor trabajo y tiempo. Un gran beneficio es que la información financiera se puede analizar y revisar en menor tiempo y tener un mayor control de los archivos y libros de contabilidad sin que se pueden perder, deteriorar con su uso o por el tiempo que están guardados.
- **b) Rapidez:** Mediante el uso de los libros electrónicos la información a procesar se realiza de manera más rápida sobretodo es ventajosa para las empresas que manejan grandes cantidades de información.

El envío de estos libros se realiza en minutos toda la información procesada SUNAT ya la tiene guarda y ante una posible

fiscalización ya no sería necesaria la presentación de dichos libros como se hacía cuando se llevaba una contabilidad manual.

- **c) Costo:** Al generar los libros de forma electrónica esto contribuye a reducir costos en cuanto a los que se realizaban cuando era de forma manual como son legalización, impresión, compra de libros físicos tanto de compras y ventas en la librería. Otra manera de reducir costos seria a la reducción de personal para el área contable.
- **d) Exactitud**. Contribuye a la reducción de errores ya que al realizar la validación de estos libros sea de compras o ventas el programa de libros electrónicos realiza un previo análisis de la información que se está por enviar detectando las falencias en cuanto a datos de los documentos anotados, los comprobantes de pago que se han registrado fechas, número de RUC tipo de documentos etc. Siendo esto una ventaja para el contribuyente para que los errores se detectan oportunamente y ya no se necesite de una rectificación futura.
- **e) Seguridad:** Al usar el programa de libros electrónicos y enviar los libros mediante este programa hace que la SUNAT tenga almacenada la información así como el contribuyente también tiene guardada dicha información lo cual ante cualquier percance que pueda ocurrir la recuperación u obtención de los archivos son más rápidos, que cuando el llevado de libros es de forma manual pudiendo estos libros perderse o sufrir daño alguno y para su

recuperación demandaría tiempo, dinero y tal vez el no poder recuperar la información al completa.

#### **1.3.6. Dimensión 2: Control de las operaciones contables**

#### **Programa de Libros Electrónicos**

Es un aplicativo multiplataforma desarrollado por la Superintendencia de Administración Tributaria-SUNAT con la finalidad de ayudar al contribuyente al llevar libros contables disminuyendo la demanda de costos y tiempo, al ahorrar gastos en cuanto a legalizar libros, imprimir hojas, almacenar los documentos y el beneficio que tiene en cuanto a la seguridad de la información contable.

Este programa "permite efectuar las validaciones necesarias de libros y registros elaborados en formato de texto por los sistemas contables del contribuyente afiliado al Sistema de Libros Electrónicos (SLE), a fin que genere el resumen del libro electrónico respectivo, y obtener mediante el envío del mismo la Constancia de Recepción de la SUNAT de su libro electrónico" (Superintendencia de Administración Tributaria, s.f.)

Tiene las siguientes funcionalidades:

#### **a) Función validar y enviar**

Se valida los archivos que constituyen su libro electrónico el cual se obtiene del sistema contable del contribuyente en formato txt esta debe cumplir la nomenclatura del nombre del registro

correspondiente según parámetros, así como tener la estructura requerida donde se ha registrado la información y estos han sido guardados en la computadora con la finalidad que el PLE lo validara posteriormente.

El PLE identificara si el archivo cumple con los parámetros establecidos sino fuere así le asignara el estado de "**con errores**" generando un reporte de las inconsistencias denominado "Reporte de Información Inconsistente" señalando donde se encuentra el error en el libro que se valida.

En caso el registro tenga las estructuras y parámetros correctos y se haya realizado la validación respectiva de forma positiva el PLE le asigna el estado "**sin errores**" y el cual genera automáticamente un "Reporte de Información Consistente".

Mediante la opción "enviar" el generador remite a la SUNAT el resumen de sus libros electrónicos debe tener el estado "sin errores" para lo cual el PLE le solicita la confirmación de envió.

El PLE realiza las siguientes verificaciones respecto al envió que se realiza:

• Verificará los libros y/o registros tengan información del mes de julio 2010 en adelante y que corresponda al mes en que se realizó la afiliación al sistema.

- Identifica si el resumen ya fue enviado, ya que solo permite enviar información por un periodo una sola vez.
- Revisará que determinado resumen de los registros a enviar no sea de periodos adelantados al correspondiente.
- Revisará si el contribuyente está afiliado al sistema.
- Si se tratase de un Principal Contribuyente, establecerá si ha registrado el domicilio en el sistema de SUNAT donde guardara la copia de su libro electrónico.

El PLE indicará envío "**con errores**" y generará en forma automática una **"constancia de libros electrónicos**" cuando indique algún defecto en las validaciones señaladas, procediendo a identificar el error para indicarlo en la constancia. (Superintendencia de Administración Tributaria, s.f.)

El PLE indicara el estado de envío "**sin errores**" para lo cual la SUNAT genera en forma automática la "**Constancia de Recepción"** esto ocurrirá al cumplir las validaciones según normativa cuando se envíe el resumen del libro electrónico. (Superintendencia de Administración Tributaria", s.f.)

#### **b) Función Verificar**

La presente opción nos permite probar si los archivos de texto (txt) corresponden a los enviados a la Superintendencia de

Administración Tributaria (SUNAT) para comprobar la autenticidad de los libros que han generado una Constancia de Recepción en un determinado periodo, para esto es necesario que la carpeta a ser verificada tenga los archivos que previamente se validarón por el PLE el cual envió un resumen a SUNAT.

Esta solicitud para confirmar la información indicara al verificar el mensaje **"con errores"** si dicha constancia que se emite al recepcionar la información fue generada por un sistema diferente al Sistema de Libros Electrónicos de la SUNAT o el resumen, archivos fueron modificados, caso contrario al verificar indicara la premisa "**sin errores"** estableciendo ser autentico.

#### **c) Función Historial**

Esta función permitirá al contribuyente tener acceso a la información de los archivos enviados a SUNAT en un determinado periodo mediante el Programa de Libros Electrónicos mediante fechas cronológicas y filtros se podrá visualizar los registros que ya fueron enviados y verificados.

Mediante esta función tenemos opción de descargar la Constancia de Recepción de los libros electrónicos que han sido generados el PLE.

#### **d) Función Visor**

A través de la función visor, el PLE permite ver la Constancia generada por SUNAT.

#### **Libros Electrónicos**

"Los libros electrónicos son archivos de texto (txt) relacionados con la información de la contabilidad de un negocio. Las modalidades y estructuras de estos libros fueron implementados por SUNAT a partir de Resolución de Superintendencia N° 286-2009/SUNAT y normas posteriores que modificaron y ampliaron su funcionamiento". (Contabits.pe, s.f.)

Los libros contables de una empresa eran manuales con el avance de la informática se fueron cambiando por el software contable según criterio y necesidad de la empresa siendo los reportes y/o registros impresos en hojas sueltas posteriormente se hacia el empaste por periodos y esto representaba a los libros contables.

Cuando un negocio empiece a llevar los libros de forma electrónica sea de manera voluntaria u obligatoria cumpliendo los requisitos señalados por la norma, no requiere la impresión de tales libros ya que este mecanismo le permitirá conocer dicha información oportunamente los cuales podrán ser descargados en cualquier momento, siendo esto

también un beneficio económico en cuanto a eliminar dicho gasto de impresión.

#### **Modalidades establecidas para llevar libros y/o registros electrónicos**

#### - **Obligados a llevar libros y/o registros electrónicos**

Los contribuyentes tendrán la condición de obligados según el grado de sus ingresos para lo cual deberán usar de forma electrónica el libro de compras y libro de ventas e ingresos. Los obligados se fueron agregando de manera progresiva según resoluciones que emitía SUNAT.

# - **Incorporados que deberán llevar libros y/o registros electrónicos**

Se refiere a los Principales Contribuyentes(PRICOS) adquieren tal condición por pertenecer a esta categoría y sus ingresos brutos en el ejercicio anterior deben ser iguales o mayores a 3000 UIT. La UIT a corresponder será la señalada en el ejercicio anterior.

"La incorporación se hará efectiva el primer día calendario del cuarto mes siguiente a aquel en que entre en vigencia de la resolución de superintendencia que los designe como principales contribuyentes o los incorpore a la Intendencia de Principales Contribuyentes Nacionales, según corresponda." (Resolución de Superintendencia N° 169-2015/SUNAT, art.4)

Adicionalmente del registro de compras y ventas, tiene la obligación de usar el libro diario asi como también el libro mayor de forma electrónica. Los PRICOS solo Pueden utilizar el Programa de Libros Electrónicos-PLE.

# - **Contribuyentes que llevan libros y/o registros electrónicos por Generadores**

Los sujetos generadores a los contribuyentes que de forma voluntaria han decidido optar por usar sus libros electrónicos a través del SI F-PORTAL

# - **Generadores de forma voluntaria para llevar libros y/o registros electrónicos**

Son los contribuyentes que por voluntad propia eligieron utilizar el Programa de Libros Electrónicos-PLE. La afiliación surte efecto cuando envían por primera vez el resumen del libro electrónico y la Constancia de Recepción sea generada por SUNAT, esta elección es definitiva y no procede la desafiliación**.** 

Los libros a usar de forma electrónica son los Libros y/o registro de compras y de ventas, así como los libros y/o registros a los cuales se afiliaron voluntariamente**.**

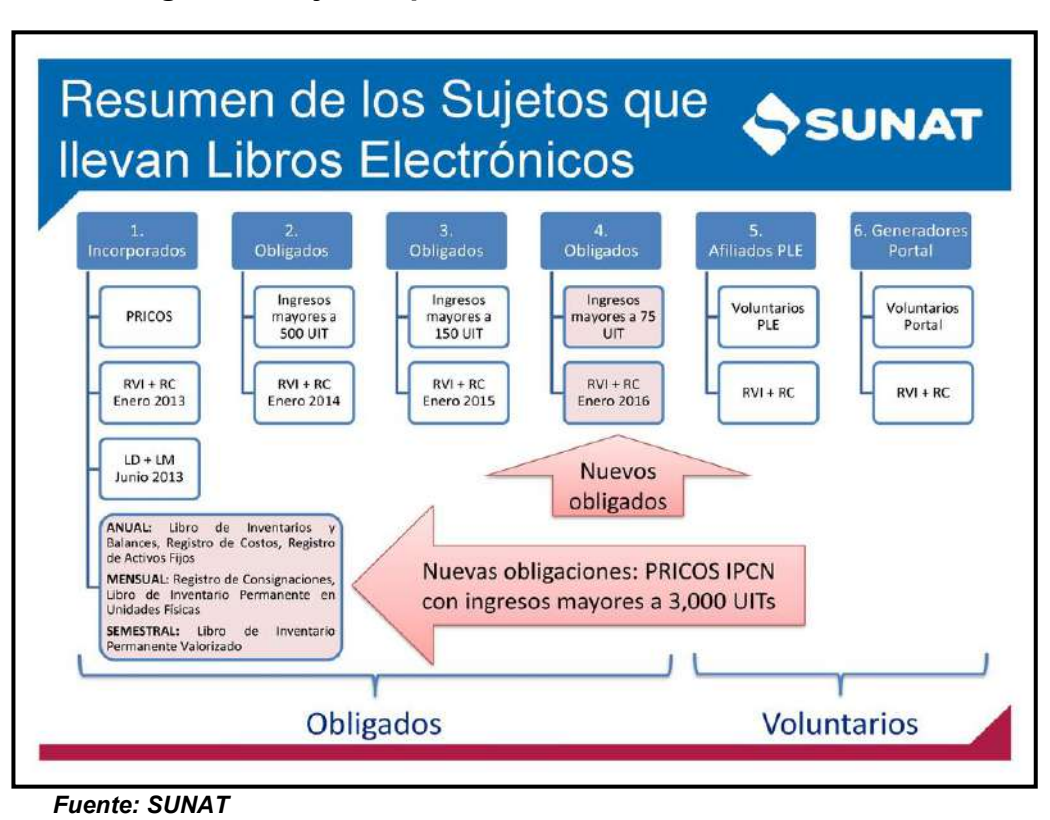

**Figura 2: Sujetos que llevan Libros Electrónicos**

#### **Forma de llevar los libros electrónicos**

Los registros de las operaciones que se requiera anotar en los libros electrónicos, se asumirá como generada al obtener el contribuyente la Constancia al recepcionar la información correspondiente, esta constancia se obtiene al enviar el resumen de un Libro Electrónico mediante el PLE.

La Constancia de Recepción debe cumplir con el plazo máximo de presentación permitido según el libro electrónico, caso contrario se considera que el envío se realizó fuera del plazo señalado.

Si la Constancia de Recepción se generó en los plazos correspondientes entonces se considera que cumplió con su obligación dentro del ejercicio y fecha establecidas.

Se debe tener en cuenta que el contribuyente para enviar el resumen por cada libro electrónico solo puede hacer un solo envío por periodo o mes culminado según el registro de las actividades u operaciones a corresponder.

#### **Generación del reporte con información que es consistente**

Este reporte se genera cuando el archivo que tiene información del libro electrónico es enviado en formato TXT y al validar cumple con las con los requisitos según normativa del PLE generándose así el resumen del libro correspondiente para poder enviar a SUNAT.

Para algunos libros electrónicos como por ejemplo el Libro Caja y Bancos se debe generar dos archivos txt, en estos archivos la información debe ser consistente para que se pueda realizar el envío del resumen del libro para lo cual se debe seleccionar los dos archivos de forma conjunta cuando se realice el envío del resumen mediante el PLE a la SUNAT.

#### **Generación del reporte con información que es inconsistente**

En este reporte se indicará los errores identificados en el PLE al ser validado, señalando la columna y fila del error encontrado en el archivo de texto.
A continuación, se indican alguno de estos errores:

- Cuando la cantidad de columnas que tiene el registro enviado no es igual con la estructura señalada por SUNAT según el libro.
- Cuando el campo debe ser llenado con información obligatoria
- Cuando un campo es obligatorio y este no contiene información.
- Cuando el libro electrónico no cumple con el formato o la longitud no es la correcta.
- Cuando el dato registrado no es el correcto.
- Cuando el dato no está en la tabla donde se indica los requisitos.
- Al validar indica si el registro presenta inconsistencias
- Cuando la fecha de alguna operación registrada es superior al periodo que corresponde al libro a enviar.
- Cuando determinada fecha registrada no es correcta
- Identifica si el número del estado de la columna del indicador según el registro correspondiente de cada operación registrada es incorrecto
- Detecta si el periodo del registro no es igual al periodo del libro para el indicador 1
- Detecta si el periodo de la operación registrada no es menor al periodo que corresponde al libro cuando se usa el indicador 8.
- Detecta si el periodo de la operación registrada es mayor al periodo correspondiente al libro cuando se utiliza el indicador 9
- La fecha no debe ser mayor al periodo correspondiente al registro contable.
- Cuando el periodo del registro de la operación debe ser igual al periodo del libro al tener indicador 2
- Existe error en el código registrado según plan de cuentas
- Identifica si el número de la serie no cumple con los 4 dígitos que corresponde a la longitud establecida.
- Señala si el periodo que corresponde al registro tiene una fecha que no es correcta.
- Indica cuando el número de documento es incorrecto
- Identifica si el tipo de cambio tiene menos de tres decimales
- Indica cuando el número que corresponde al documento que se registra no es correcto.

## **Nomenclatura para los libros y/o registros Electrónicos**

Todos los libros electrónicos tienen una estructura según SUNAT para sus nombres y se pueda validar en el Programa de Libros Electrónicos-PLE

Este nombre del registro contiene 33 posiciones que se identifican mediante letras o números según señala la siguiente figura:

| <b>Posición</b>    | Nemotécnico         | <b>Descripción</b>                                                                                                    |  |
|--------------------|---------------------|----------------------------------------------------------------------------------------------------|--|
| $01 - 02$          | LE                  | Identificador fijo 'LE'                                                                                                    |  |
| $03 - 13$          | <b>RRRRRRRRRRR</b>  | RUC del deudor tributario                                                                                                    |  |
| $14 - 17$          | AAAA                | Año, aplica a todos los libros                                                                                                    |  |
| $18 - 19$          | MM                  | Mes, aplica a los libros de periodicidad<br>mensual, para los demás consigne '00":<br>1. Libros Caja y Bancos                                                         |  |
|                    |                     | 4. Libro de Retenciones inciso e) y f) del                                                                                                    |  |
|                    |                     | Art. 34° de la LIR                                                                                                    |  |
|                    |                     | 5. Libro Diario                                                                                                    |  |
|                    |                     | 5A. Libro Diario de Formato Simplificado                                                                                                    |  |
|                    |                     | 6. Libro Mayor                                                                                                    |  |
|                    |                     | 9. Registro de Consignaciones                                                                                                    |  |
|                    |                     | 12. Registro de Inventario Permanente en<br>Unidades Físicas                                                                                                    |  |
|                    |                     | 13. Registro de Inventario Permanente<br>Valorizado                                                                                                    |  |
|                    |                     | 14. Registro de Ventas e Ingresos                                                                                                    |  |
| 20-21<br>$22 - 27$ | <b>DD</b><br>LLLLLL | Día, aplica al Libro de Inventarios y<br>Balances, para los demás consigne '00'<br>Identificador del libro                                                            |  |
| $28 - 29$          | $_{\rm CC}$         | Código de oportunidad de presentación del                                                                                                    |  |
|                    |                     | EEFF, aplica al Libro de Inventarios y<br>Balances, para los demás consigne '00':                                                                                     |  |
|                    | O <sub>1</sub>      | Al 31 de diciembre                                                                                                    |  |
|                    | 02                  | Al 31 de enero o 30 de abril, por                                                                                                    |  |
|                    | 03                  | modificación del porcentaje                                                                                                    |  |
|                    |                     | Al 30 de junio o 31 de julio, por<br>modificación del porcentaje                                                                                                    |  |
|                    | 04                  | Al 30 de junio o 31 de julio, por<br>modificación del coeficiente                                                                                                    |  |
|                    | 05                  | Al día anterior a la entrada en vigencia de<br>la fusión, escisión y demás formas de<br>reorganización de sociedades o empresas<br>o extinción de la persona jurídica |  |
|                    | 06                  | A la fecha del balance de liquidación,<br>cierre o cese definitivo del deudor tributario                                                                              |  |
|                    | 07                  | A la fecha de presentación para libre<br>propósito                                                                                                    |  |
| 30-30              | O                   | Indicador de operaciones                                                                                                    |  |
|                    | 1                   | Empresa o entidad operativa                                                                                                    |  |
|                    | 2                   | Cierre del libro - no obligado a llevarlo                                                                                                    |  |
|                    | $\circ$             | Cierre de operaciones - baja de inscripción<br>en el RUC                                                                                                    |  |
| $31 - 31$          | ı<br>$\mathbf{1}$   | Indicador del contenido del libro o registro<br>Con información                                                                                                    |  |
|                    | 0                   | Sin información                                                                                                    |  |
| 32-32              | м                   | Indicador de la moneda utilizada                                                                                                    |  |
|                    | 1                   | Soles                                                                                                    |  |
|                    | $\overline{c}$      | US dólares                                                                                                    |  |
| 33-33              | G                   | Indicador de libro electrónico generado por<br>el PLE                                                                                                    |  |
|                    | 1                   | Generado por PLE (Fijo)                                                                                                    |  |

**Figura 3: Nomenclatura de los Libros Electrónicos**

*Fuente: Emprender SUNAT*

#### **Registro de Compras**

Este registro nos permite tener un control de todos los bienes y los servicios que se realizan, tiene como finalidad establecer el crédito fiscal correspondiente a la empresa si fuera el caso por sus adquisiciones.

Tiene valor legal para su uso según se requiera tanto el registro generado por el sistema del SLE PORTAL o el registro generado por el sistema del contribuyente y validado mediante el Programa de Libros Electrónicos-PLE.

Los formatos para el Registro de compras son:

- Formato 8.1- Registro de compras
- Formato 8.2- Registro de compras- Información de operaciones con sujetos no domiciliados
- Formato 8.3- Registro de compras simplificado

Este libro y/o registro deberá tener una estructura establecida según SUNAT para que pueda ser validada a través del PLE-Programa de Libros Electrónicos.

Asimismo, deberá estar conformado como mínimo por dos archivos Txt según requisitos dispuestos por SUNAT.

#### **Nomenclatura para el Registro de compras**

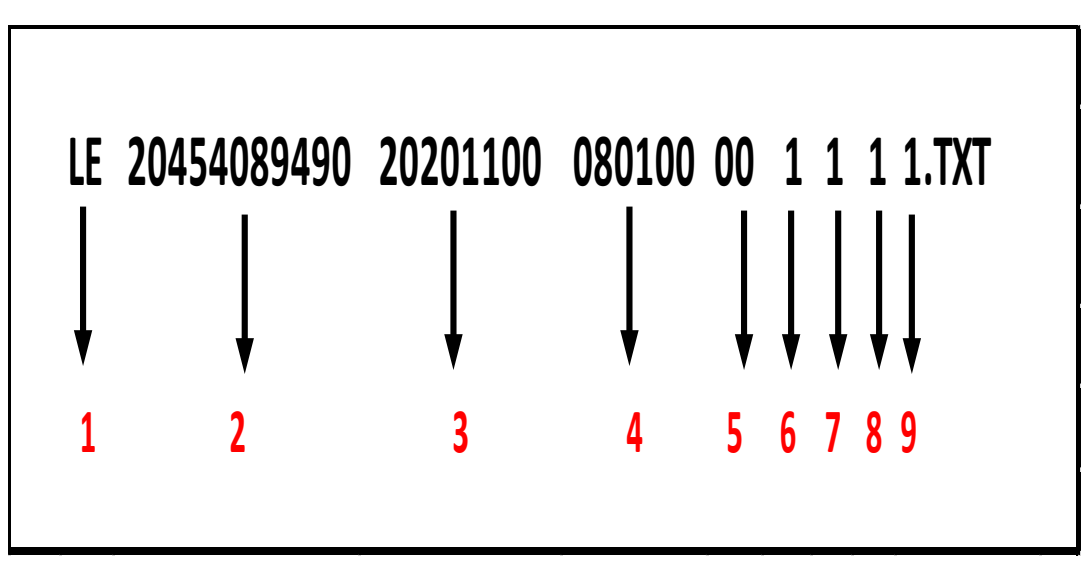

**Figura 4: Nomenclatura para el Registro de Compras**

*Fuente: Elaboración propia*

Entre los requisitos tenemos:

- **1.** Las 2 primeras posiciones identifican que es un libro electrónico. Se escribirá "LE" en mayúscula según nomenclatura para cualquier libro.
- **2.** Las siguientes posiciones corresponden al número de RUC del contribuyente que genera el libro electrónico para este caso son 11 posiciones.
- **3.** En las 8 siguientes posiciones se indicará el periodo del Libro Electrónico. Según la figura 4 señala al mes de noviembre 2020 también se debe indicar el Año, el Mes y el Día, es decir 20201100. Este es un libro que se envía mensualmente por lo cual corresponde representar con 00 a las 2 últimas posiciones.
- **4.** Se debe señalar el código para identificar el Libro, para el registro de compras es (8.1) el cual debe expresarse como 080100.
- **5.** En las 2 siguientes posiciones se indicará la oportunidad de presentación del Libro Inventarios y Balances. Cuando sea un libro diferente se digitará 00.
- **6.** La siguiente posición corresponde señalar con el número 1 si la empresa está operativa y con 0 en caso de cierre.
- **7.** Luego se indicará con el número 1 si el Libro Electrónico contiene información, si no hubiera información a enviar se escribe 0.
- **8.** Si el contribuyente utiliza moneda nacional en el libro electrónico corresponde el número 1 en la siguiente posición o el número 2 si se tratase de moneda extranjera.
- **9.** En la última posición, se escribirá siempre el número 1 al haberse generado el libro electrónico con el PLE (Programa de Libros Electrónicos).

#### **Estados que corresponden al Registro de Compras**

En este registro se deberá indicar el estado de la oportunidad de anotación de comprobantes de pago como las facturas, boletas u otro documento que se va a registrar indicando el número correspondiente de estado según la tabla que se detalla a continuación:

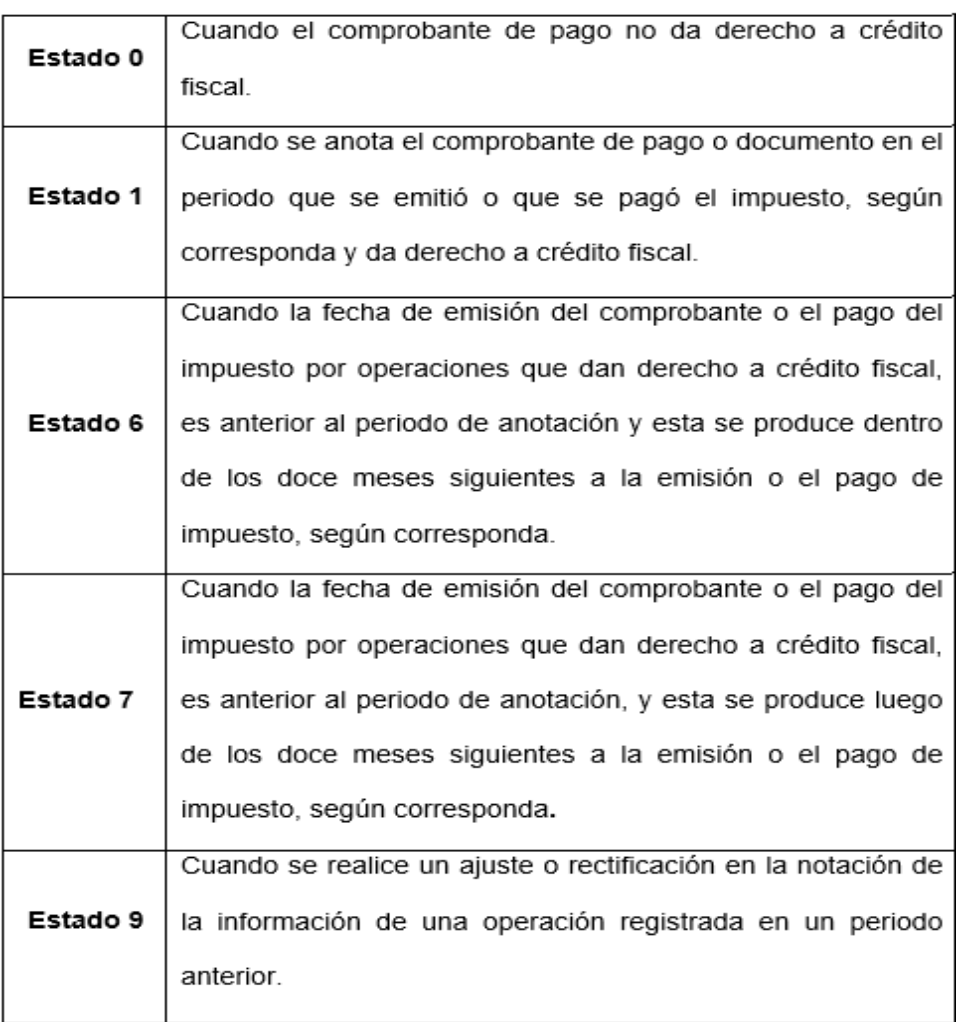

### **Figura 5: Estados en el Registro de Compras**

*Fuente: Elaboración propia*

### **Estructura del Registro de Compras**

Según norma establecida por SUNAT indica que el registro de compras debe cumplir con la siguiente estructura según anexo 2 de la R.S. N° 361 – 2015/SUNAT; el cual ha sido modificada según última Resolución de Superintendencia N° 108-2020/SUNAT donde se establece que sebe anotar el impuesto al consumo de bolsas de plástico de forma independiente es así que podemos resaltar que el uso mínimo es de 42 campos para elaborar dicho registro los cuales se describen a continuación:

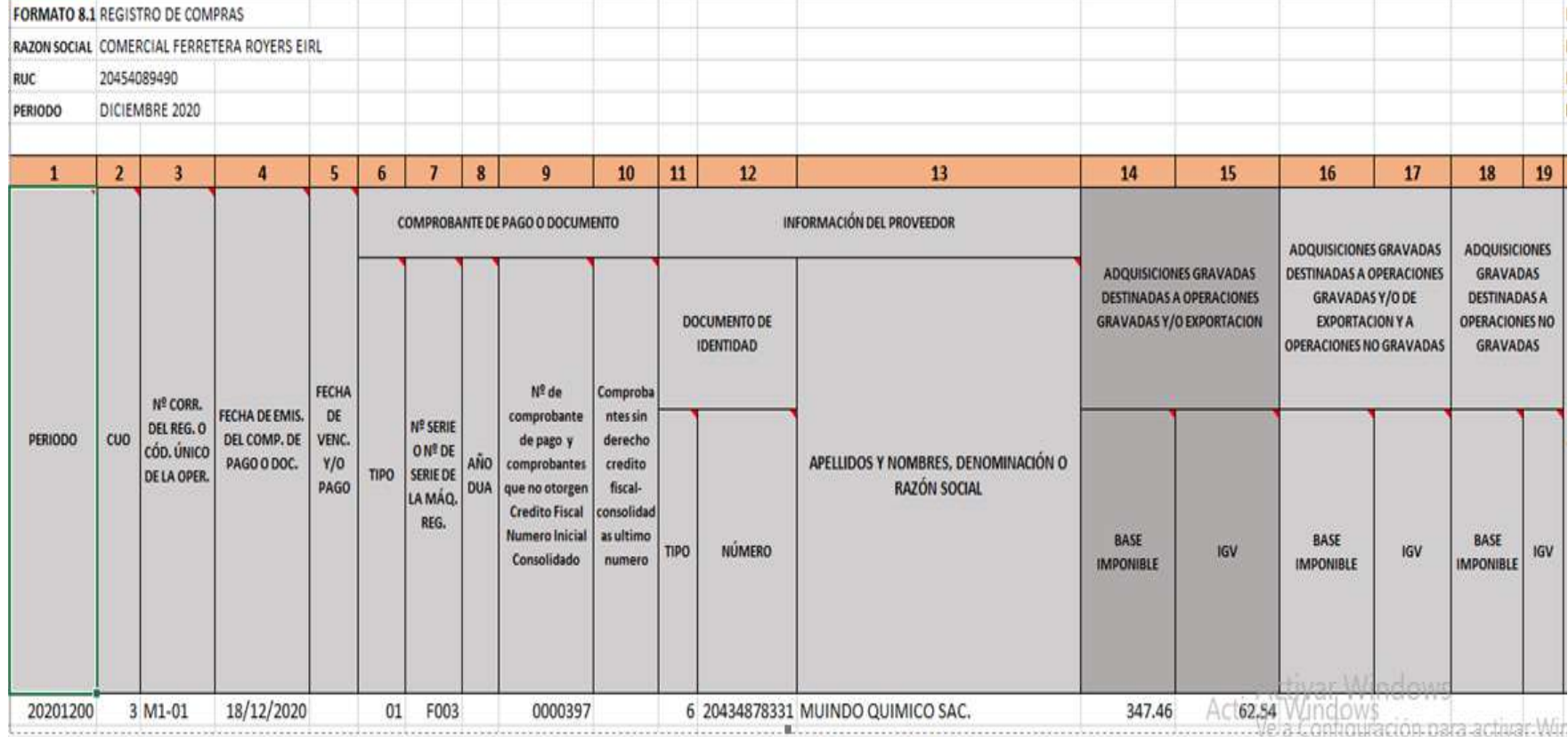

## **Figura 6: Campos según estructura del registro de compras**

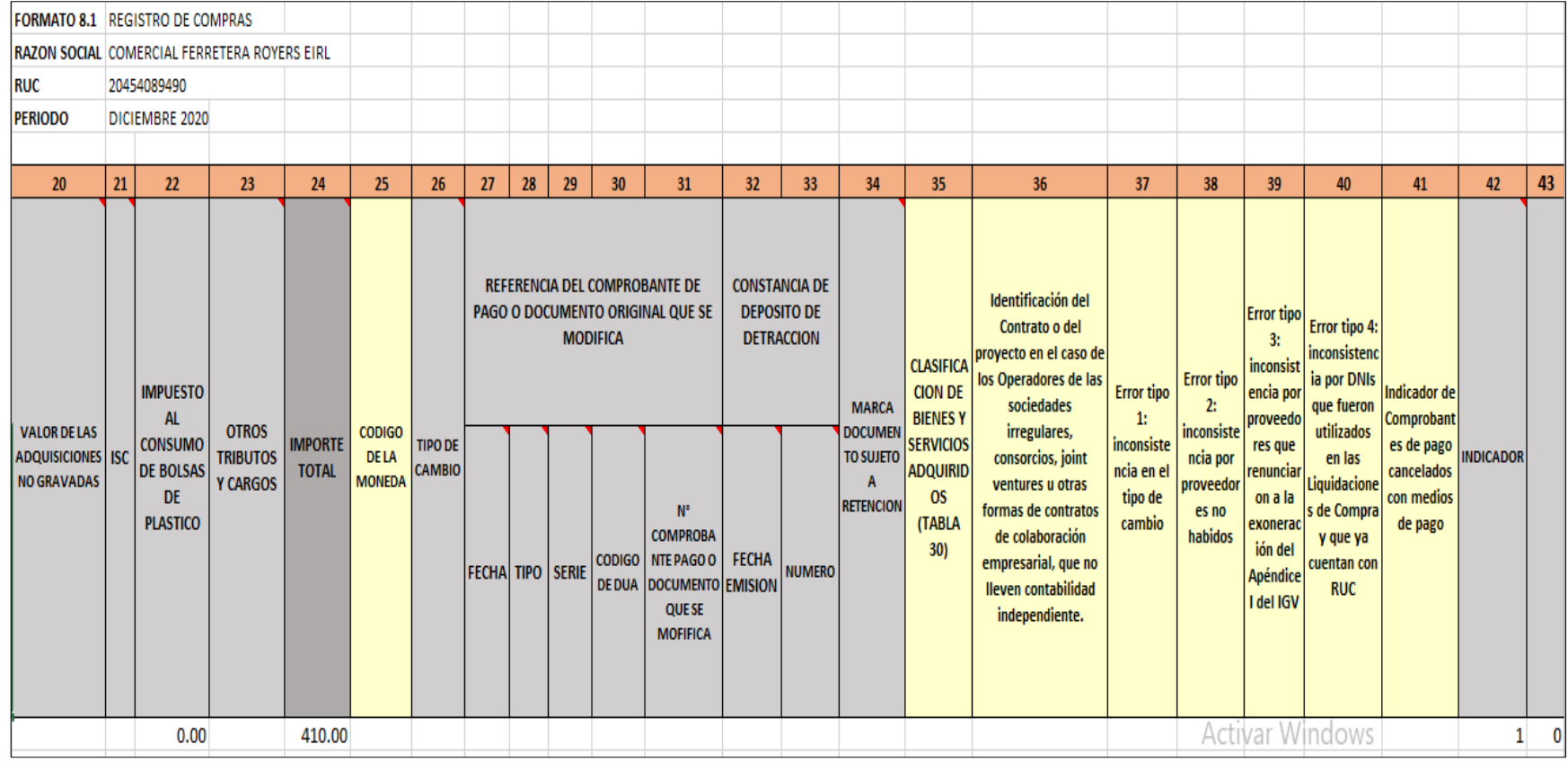

## **Figura 6: Campos según estructura del registro de compras**

## **Registro de compras no domiciliados**

Se debe consignar información que haya originado el uso de crédito fiscal y/o gasto relacionada con el contribuyente en calidad de no domiciliado.

En este caso se tomará en cuenta dos operaciones:

- Importación de bienes
- Importación de servicios

Para este registro se tendrá en cuenta una característica esencial para indicar el estado de las operaciones, se debe registrar las operaciones con estado 0.

Cuando no tienes operaciones a declarar en el registro de compras no domiciliados, el formato 8.2 se envía sin información.

## **Nomenclatura Registro de Compras No Domiciliados**

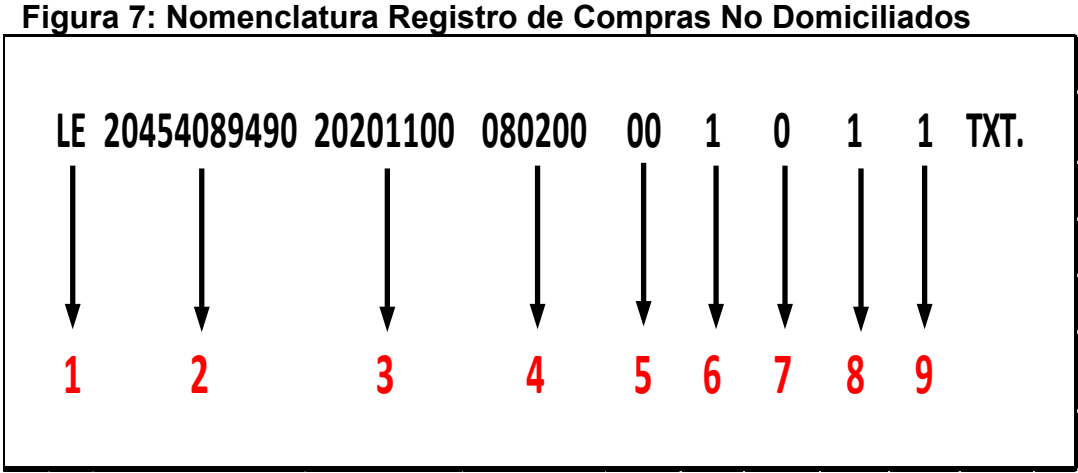

A continuación, se indica lo siguiente:

- **1.** Las 2 primeras posiciones con mayúsculas LE indica que se trata de un libro electrónico.
- **2.** Luego corresponde indicar el número RUC que ocupara las 11 siguientes posiciones.
- **3.** En las 4 siguientes posiciones corresponde escribir 00 por ser mensual para indicar el periodo del Libro Electrónico.
- **4.** Luego se establece el identificador del Libro en este caso corresponde 080200.
- **5.** Se consigna 00 por tratarse de un libro diferente al de Libro Inventarios y Balances.
- **6.** Debe indicarse si la empresa seguirá operando con el numero 1 caso contario 0.
- **7.** Si el libro electrónico tiene información corresponde indicar el numero 1 caso contrario se escribe 0 por no tener información.
- **8.** Se indicará si utiliza moneda nacional consignando el número 1 y si usa moneda extranjera se escribirá 2.
- **9.** Como última posición se identificará siempre con el 1 por haber generado el libro electrónico mediante el PLE.

# **Estados que corresponden al registro de compras con sujetos no domiciliados**

En este registro en el campo 36 se deberá indicar el estado correspondiente al documento que se registra según la siguiente tabla.

**Figura 8: Estados en el Registro de Compras con sujetos no Domiciliados**

|          | Registrar "0" cuando la operación (anotación       |  |
|----------|----------------------------------------------------|--|
|          | optativa sin efecto en el IGV) corresponde al      |  |
| Estado 0 | periodo.                                           |  |
|          | Registrar "9" cuando se realice un ajuste o        |  |
| Estado 9 | rectificación en la anotación de la información de |  |
|          | una operación registrada en un periodo anterior.   |  |
|          |                                                    |  |

*Fuente: Elaboración propia*

## **Estructura del Registro de Compras con sujetos no Domiciliados**

Según Superintendencia de Administración Tributaria señala mediante el anexo de la Resolución N°361-2015/SUNAT la estructura a contener el registro de compras para los no domiciliados estableciendo el uso de 36 campos:

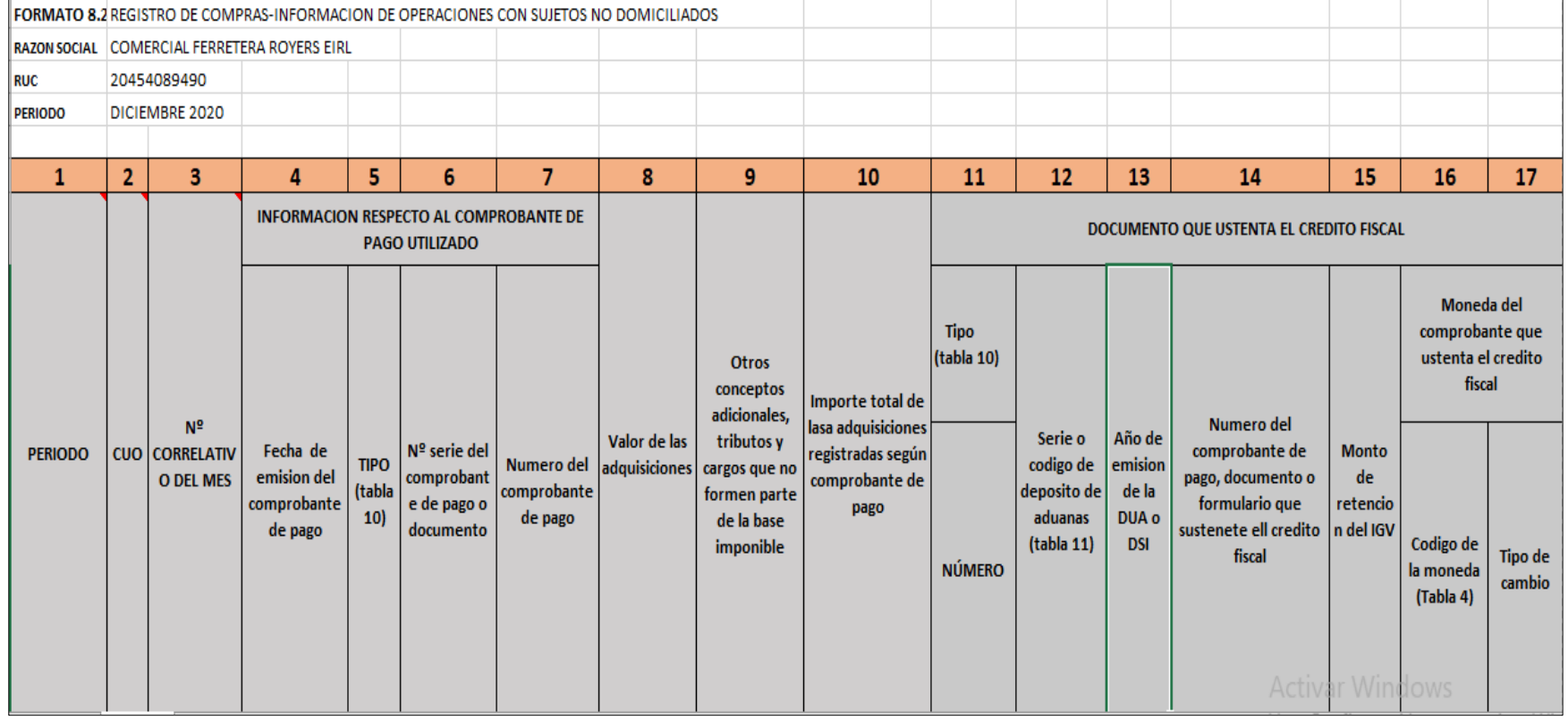

## **Figura 9: Campos según estructura de registro de compras-información de operaciones no domiciliados**

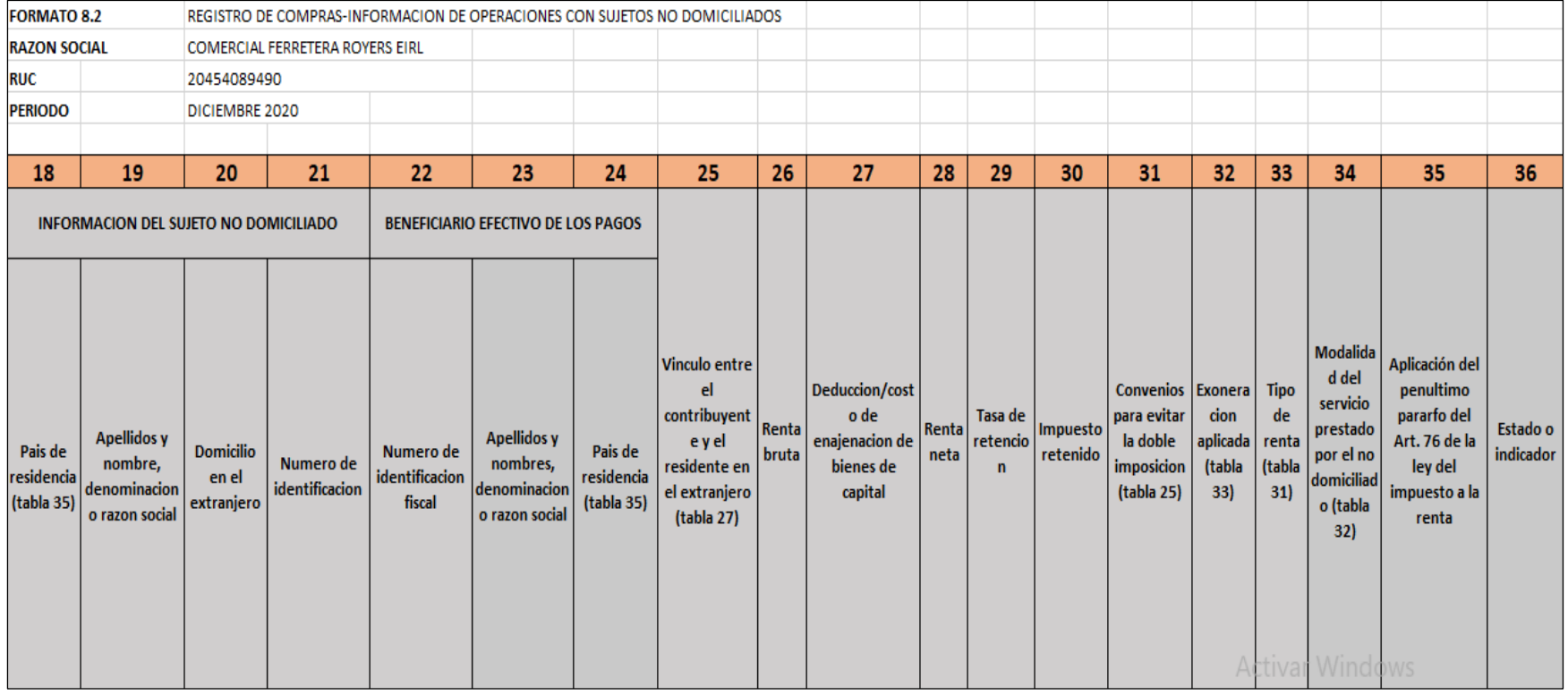

## **Figura 9. Campos según estructura de registro de compra-información de operaciones no domiciliados**

### **Registro de Ventas**

Mediante el presente registro se anotará de forma cronológica y correlativa los comprobantes de pago de los movimientos que se van a generar raíz de las ventas que realice una empresa en un determinado periodo.

Deberá cumplir con las estructuras y formalidades que establécela Superintendencia de Administración tributaria-SUNAT para su correspondiente validación en el Programa de Libros Electrónicos-PLE

## **Nomenclatura del registro de ventas**

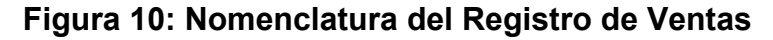

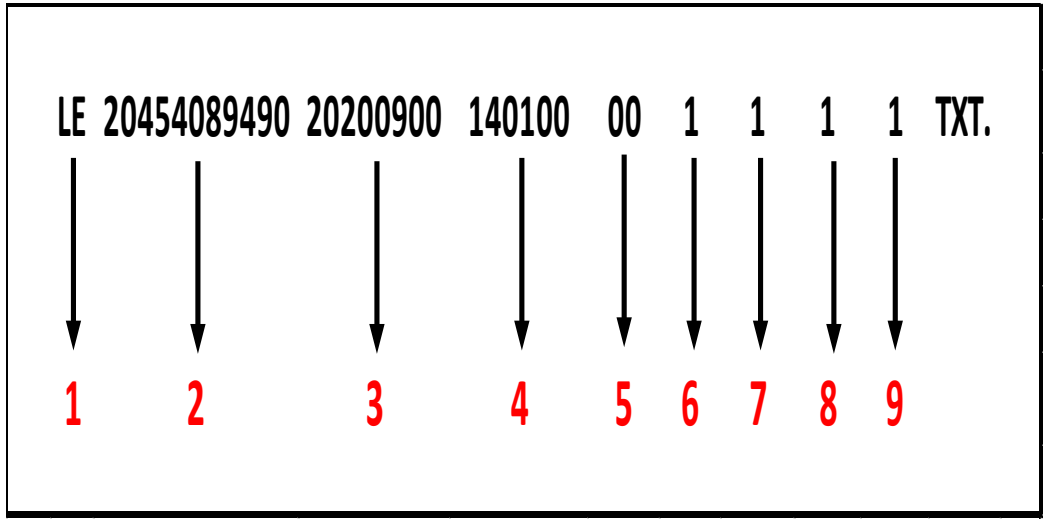

#### *Fuente: Elaboración propia*

A continuación, se describe las posiciones en la figura 10:

**1.** Como en los anteriores registros estas 2 primeras posiciones corresponden a identificar el libro electrónico con las letras en mayúscula "LE".

- **2.** El número de RUC del contribuyente ocupara las 11 siguientes posiciones en la nomenclatura del Libro electrónico.
- **3.** Como se trata de un libro mensual se debe indicar el periodo del libro electrónico a validar el cual corresponde a las siguientes cuatro posiciones. Se expresa en Año Mes Día en este ejemplo seria 20200900.
- **4.** Luego debe indicarse el identificador del libro, en este caso se refiere al registro de ventas (14.1) se escribirá como 140100
- **5.** Se consignará 00 cuando se trate de un libro diferente al Libro de Inventario y Balances.
- **6.** Se indica 1 si la empresa sigue operativa y 0 si corresponde cierre.
- **7.** Corresponde anotar el numero 1 cuando el libro electrónico contiene información a validar, se usa 0 cuando no tiene información.
- **8.** En esta posición se escribe el numero 1 si la moneda es nacional y 2 si corresponde a el uso de moneda extranjera.
- **9.** Por último, se designa siempre el numero 1 ya que el libro electrónico se genera usando el PLE.

### **Estados que corresponden al Registro de Ventas**

Según estructura que señala SUNAT el registro de ventas en el campo 35 deberá indicar el estado de los documentos o comprobantes que se anote en dicho libro según se detalla a continuación:

**Figura 11: Estados que corresponden al Registro de Ventas**

| Estado 0 | optativa sin efecto en el IGV)<br>La operación(anotación<br>corresponde al periodo.                                                                                           |
|----------|----------------------------------------------------------------------------------------------------|
| Estado 1 | Cuando la operación( ventas grabadas, exoneradas,<br>inafectas y/o exportaciones) corresponde al periodo, así<br>como a las Notas de Crédito y Débito emitidas en el periodo. |
| Estado 2 | Cuando el documento ha sido inutilizado durante el periodo,<br>previamente a ser entregado, emitido o durante su emisión.                                                     |
| Estado 8 | operación(ventas grabadas, exoneradas,<br>Cuando<br>la<br>inafectas y/o exportaciones) corresponde a un periodo<br>anterior y no ha sido anotada en dicho periodo.            |
| Estado 9 | Cuando<br>la operación(ventas gravadas, exoneradas,<br>inafectas y/o exportaciones) corresponde a un periodo<br>anterior y si ha sido anotada en dicho periodo.               |

*Fuente: Elaboración propia*

## **Estructura del Registro de Ventas y/o Ingresos**

Mediante Resolución N°361-2015/SUNAT en su anexo 2 indica la estructura que debe tener el registro de ventas según última Resolución N°108-2020/SUNAT se ha realizado una modificatoria que corresponde a la anotación del impuesto al consumo de bolsas de plástico indicando que el registro debe contener como mínimo 35 campos para poder ser enviados mediante el PLE, estos campos deben contener la siguiente información:

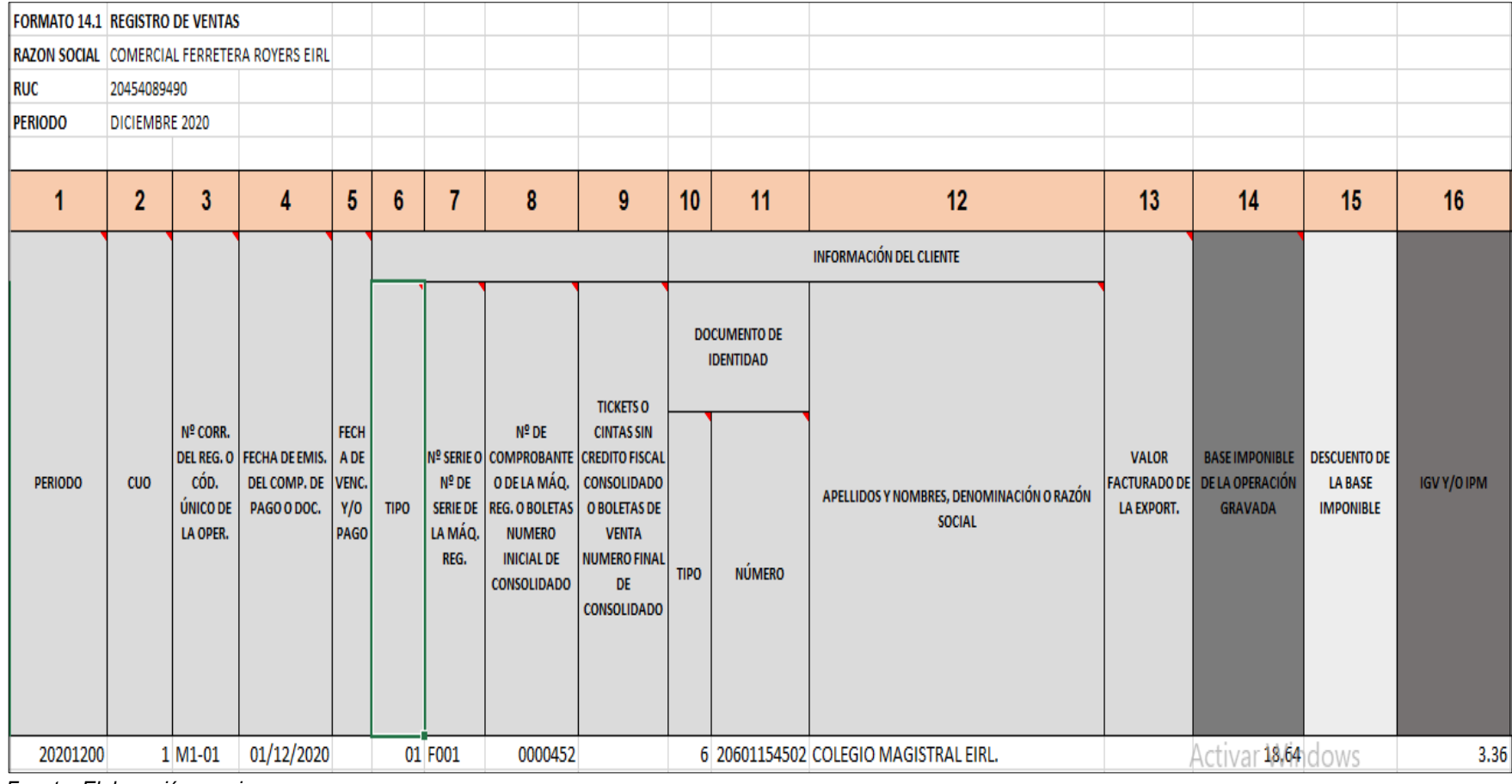

## **Figura 12: Campos según estructura del registro de ventas**

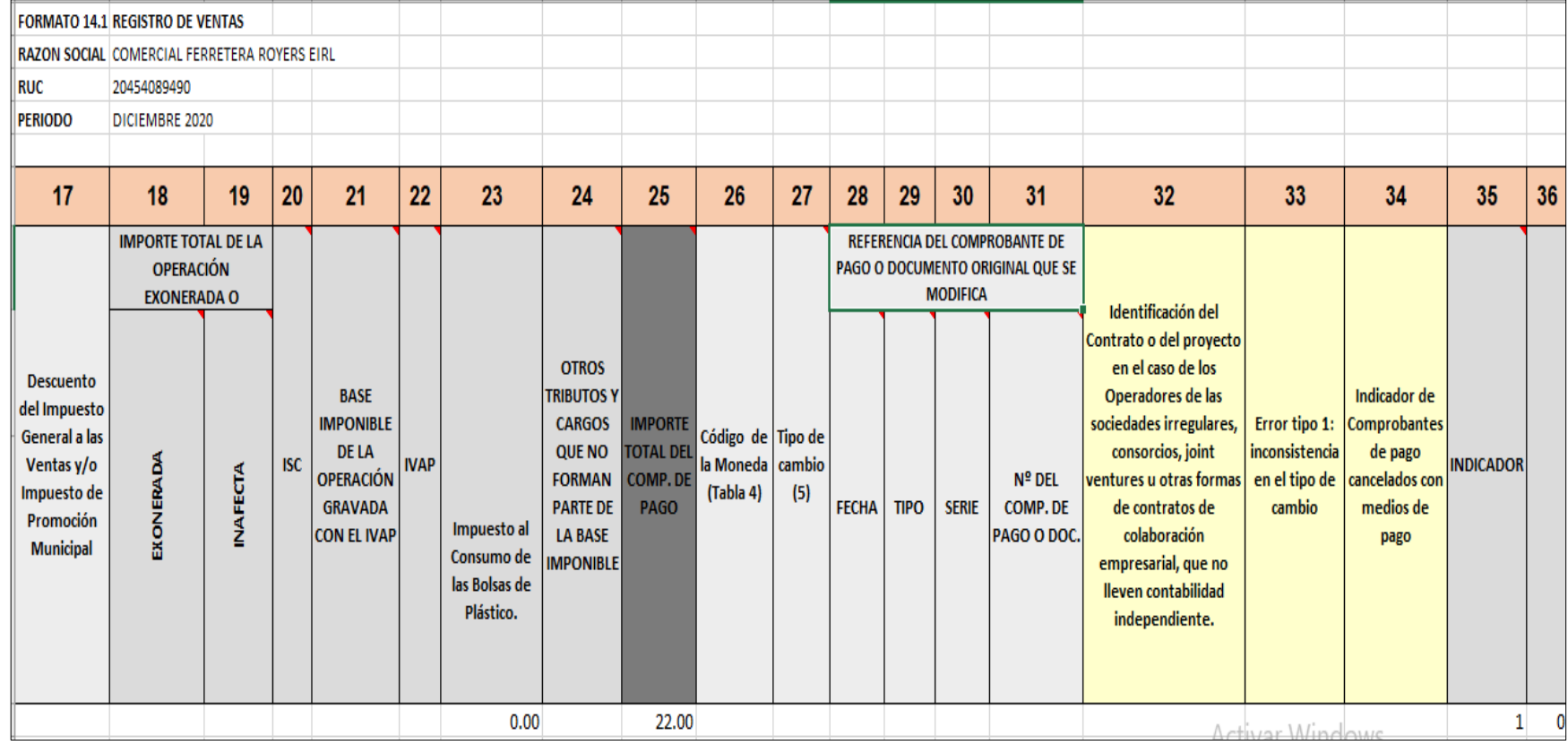

## **Figura 12: Campos según estructura del registro de ventas**

### **Sistema de libros electrónicos Portal (SLE-PORTAL)**

(Superintendencia de Administración Tributaria, 2021) señala lo siguiente: Este sistema puede ser usado de manera opcional o de forma obligatoria por los contribuyentes para la generar el libro de compras y el libro de Ventas e Ingresos de forma electrónica mediante SUNAT Operaciones en Línea (SLE-PORTAL).

Mediante este sistema podrán registrar las operaciones mensualmente según corresponda el periodo.

La SUNAT se ocupará del almacenamiento, conservación de los archivos generados por dicho sistema que correspondan a los Registros de Ventas e Ingresos y de Compras Electrónicos.

Con esta opción del uso del Sistema de Libros Electrónicos-PORTAL la SUNAT sigue difundiendo información para que los contribuyentes opten por el uso de los libros electrónicos, así como los beneficios en cuanto a reducir los costos en la conservación en soporte de papel de dichos documentos.

## **Calidad de Generador: Condiciones y efectos**

(La Superintendencia de Administración Tributaria, 2021) indica lo siguiente:

- **a) Condiciones:** El contribuyente debe tener un código de usuario y clave SOL para poder usar este sistema adquiriendo la condición de "Generador", para lo cual deberá cumplir con lo siguiente:
	- Estar obligado a usar de forma electrónica el registro de Compras asi como el libro y/o registro de ventas e ingresos.
	- No lleve la contabilidad en dólares según normas vigentes.
	- Tenga la condición de HABIDO verificado con su domicilio fiscal
	- No haya dado de baja a su inscripción o realizado suspensión temporal de actividades en el RUC.
	- No haber sido designado en cualquiera de las modalidades para el uso del PLE.
	- No hay la opción de afiliación al Sistema de Libros Electrónicos-PORTAL, cuando el contribuyente genera en el sistema cualquiera de los registros electrónicos tales como compras o ventas se adquiere la condición de generador electrónico.
	- Al realizar el uso de cualquiera de los Registros Electrónicos mediante el SLE-PORTAL tendrá que de generar el otro registro de forma obligatoria correspondiente al período en el que se designa la condición de generador.
- **b) Efectos:**

Cuando el contribuyente obtiene la calidad de Generador, deberá cumplir con:

- Llevar ambos registros de compras y ventas de forma obligatoria en el SLE-PORTAL, considerando que se deben llevar los dos registros por los siguientes periodos.
- Deberá cerrar los libros de compras y ventas que usaba de forma manual o en hojas sueltas o continuas, cumpliendo con registrar toda la información correspondiente.
- Obtendrá la obligación de registrar la información, de los comprobantes de pago correspondientes.
- La SUNAT estará obligada a conservar, almacenar, archivar los Registros de Ventas y/o ingresos asi como el registro de Compras Electrónicos que han sido elaborados en ambos sistemas como el SLE-PORTAL y el PLE.

## **Cambio el SLE-PORTAL al SLE-PLE**

(La Superintendencia de Administración Tributaria, 2021) según la Resolución de Superintendencia N° 066-2013/SUNAT y modificatorias señala que: a partir del 01 de mayo de 2014, se podrá cambiar del sistema SLE-PORTAL al SLE-PLE, previamente deberá existir la afiliación al sistema generando los registros de compras y ventas.

Para realizar el cambio se tomará en cuenta lo siguiente:

**a)** Al generar cualquiera de los registros sea el registro de ventas e ingresos o el registro de compras en el SLE-PLE se deberá generar el otro registro de forma obligatoria con el mismo periodo en el que se realizó el cambio.

- **b)** Para el cambio se sistema no solo bastara con la afiliación al SLE-PLE.
- **c)** Si hubiera periodos anteriores al cual se hizo el cambio y no se ha registrado las correspondientes operaciones estas se tendrían que regularizar en el SLE-PLE. La regularización será válida a partir de enero 2014 en adelante.

## **Cambio del SLE-PLE AL SLE-PORTAL**

(La Superintendencia de Administración Tributaria, 2021) según conformidad con la Resolución de Superintendencia N° 066-2013/SUNAT y modificatorias señala que: a partir del 08 de mayo del 2014 los afiliados al SLE-PLE pueden cambiar de sistema para registrar las operaciones en los registros de compras y ventas en el SLE-PORTAL.

Para realizar el cambio se tendrá en cuenta lo siguiente:

- **a)** Al generar cualquiera de los registros sea compras o ventas en el sistema de libros electrónicos –PORTAL determinara el cambio de sistema obteniendo la obligación para ambos registros por el periodo en que se realiza el cambio.
- **b)** Si existiera periodos anteriores al que se realiza el cambio donde no se registró las operaciones correspondientes se podrá regularizar en

el SLE-PORTAL. Para la regularización se tendrá en cuenta a los periodos desde enero 2014 en adelante.

**c)** Surte efecto el cambio cuando los dos registros se usen alguno de los sistemas establecidos por SUNAT según corresponda el período.

# **1.3.7. Dimensión 3: Contribuyentes que tengan ingresos superiores a las 75 UIT**

La Superintendencia de Administración Tributaria ha ido designando los sujetos obligados a llevar libros electrónicos mediante las Resoluciones donde se establece los requisitos y condiciones que se deben de cumplir para asumir la calidad de obligado las cuales se exponen a continuación:

- **1)** Según Resolución de Superintendencia N° 379-2013/SUNAT según el artículo N° 2 señala que a partir del 1 de enero de 2014 los obligados a usar libros y/o registros electrónicos deberán cumplir con lo siguiente:
	- **a)** Aquellos contribuyentes que pertenezcan al Régimen General del Impuesto a la Renta.
	- **b)** Lleven registros de forma obligatoria de acuerdo a la Ley del IGV.
	- **c)** No tengan localidad de incorporados por SUNAT al SLE-PLE.
- **d)** Cumplan con no afiliarse al SLE-PLE ni haber obtenido los libros electrónicos mediante este sistema.
- **e)** No tener registros generados a través del SLE-PORTAL.
- **f)** Deberán tener ingresos superiores a 500 UIT correspondiente a los meses de julio del 2012 hasta junio de 2013 tomando como referente la UIT vigente en julio 2012.

Se toman en consideración los montos que han declarado en las casillas 100, casilla 105, casilla 109, casilla 112 y casilla 160 del PDT 621 y/o la casilla 100 del PDT 621 mensual.

- **2)** Según Resolución de Superintendencia N°390-2014/SUNAT según el artículo 2 indica que a partir del 1 de enero de 2015 los contribuyentes que deberán usar libros electrónicos obligatoriamente son:
	- **a)** Aquellos que pertenezcan al régimen general del impuesto a la renta.
	- **b)** Sus ingresos sean mayores a 150 UIT en el ejercicio 2014.Utilizando como referente la Unidad Impositiva Tributaria (UIT) correspondiente al ejercicio 2014.

Se tomarán en cuenta los montos que se declaran en la casilla100, casilla 105, casilla 106, casilla 109, casilla 112, y

61

casilla 160 del PDT 621 y/o la casilla 100 del PDT621- Simplificado IGV-Renta Mensual.

- **3)** Según Resolución de Superintendencia N° 018-2015/SUNAT señala que desde el 1 de enero de 2016 llevaran de manera obligatoria los libros electrónicos los contribuyentes que cumplan con los siguientes requisitos:
	- **a)** Deberán estar inscritos en el RUC y tener la condición de activo al 1 de enero de 2016.
	- **b)** Los contribuyentes estén comprendidos en el régimen general del impuesto a la renta o en el régimen especial del impuesto a la renta (RER).
	- **c)** Estén obligados a utilizar libros contables según Ley de Impuesto General a las Ventas.
	- **d)** No se les haya incorporado al Programa de Libros Electrónicos(SLE-PLE)
	- **e)** No haber realizado la afiliación al sistema de libros electrónicos PLE ni haber generado libros contables en este sistema.
	- **f)** El contribuyente no haya generado algún registro mediante el Sistema de Libros Electrónicos-PORTAL.
- **g)** Sus ingresos obtenidos en el ejercicio 2015 sean iguales o superiores a 75 UIT. Se usará la UIT que corresponda al ejercicio 2015.Los montos a considerar son de la casilla 100, casilla 105, casilla 106, casilla 109, casilla 112, y casilla 160 del PDT 621 y/o la casilla 100 del PDT 621 Simplificado IGV-Renta mensual.
- **4)** Según Resolución de Superintendencia N°361-2015/SUNAT señala que serán contribuyentes obligados a usar libros electrónicos por sus operaciones que realicen a partir del 1 de enero de cada año, del 2017 en adelante, aquellos que estén comprendidos en lo siguiente:
	- **a)** Estén inscritos en el Ruc y tengan la condición de activo.
	- **b)** Aquellos que pertenecen al régimen general, régimen mype tributario o al régimen especial de renta según sea el caso.
	- **c)** Lleven de forma obligatoria los registros de acuerdo a lo dispuesto en la Ley del Impuesto General a las Ventas.
	- **d)** Tampoco se les hayan sido incorporados al SLE-PLE según normativa de SUNAT.
	- **e)** El contribuyente no se haya afiliado al Programa de Libros Electrónicos (SLE-PLE) ni se hubiere generado registros mediante este sistema.

63

- **f)** No hayan usado el SLE-PORTAL para generar algún libro electrónico.
- **g)** Si tuvieran ingresos que sean iguales o superiores a 75 UIT, en dicho periodo correspondiente entre el mes de mayo del año precedente al anterior y mes de abril del año anterior. Donde señala lo siguiente:
	- Se usa la Unidad Impositiva Tributaria (UIT) correspondiente para el año que precede al anterior cuando se inicie determinada obligación.
	- Se consideran los montos declarados en la casilla 100, casilla105, casilla 106, casilla 109, casilla 112 y casillero 160 correspondiente al PDT-621 IGV-Renta mensual o del Formulario Virtual N° 621-IGV Renta Mensual y/o la casilla 100 del Formulario virtual N° Simplificado IGV-Renta Mensual.
	- Se consideran las declaraciones juradas que se han generado mediante determinados medios establecidos, así como las rectificatorias realizadas siempre que hayan sido declaradas al 31 de mayo del año anterior al de la obligación.

64

## **1.3.8. Caso Practico**

### **Información General**

La empresa Comercial Ferretera Royers E.I.R.L. es una persona jurídica identificada con RUC N° 20454089490 dedicada a la compra, venta por mayor y menor de artículos de ferretería, eléctricos, sanitarios y locería, actividad que se encuentra realizando desde setiembre del 2005, habiendo logrado crecer como negocio, actualmente se encuentra ubicado en la Avenida Charcani N°115 en el distrito de Cayma donde realiza sus actividades.

Esta empresa se ha ido posicionando en el mercado cuenta con más de 15 años desarrollando esta actividad, distribuyendo mercaderías a muchos distritos de la ciudad de Arequipa logrando ser muy conocida en su rubro.

## **Figura 13: Ficha RUC**

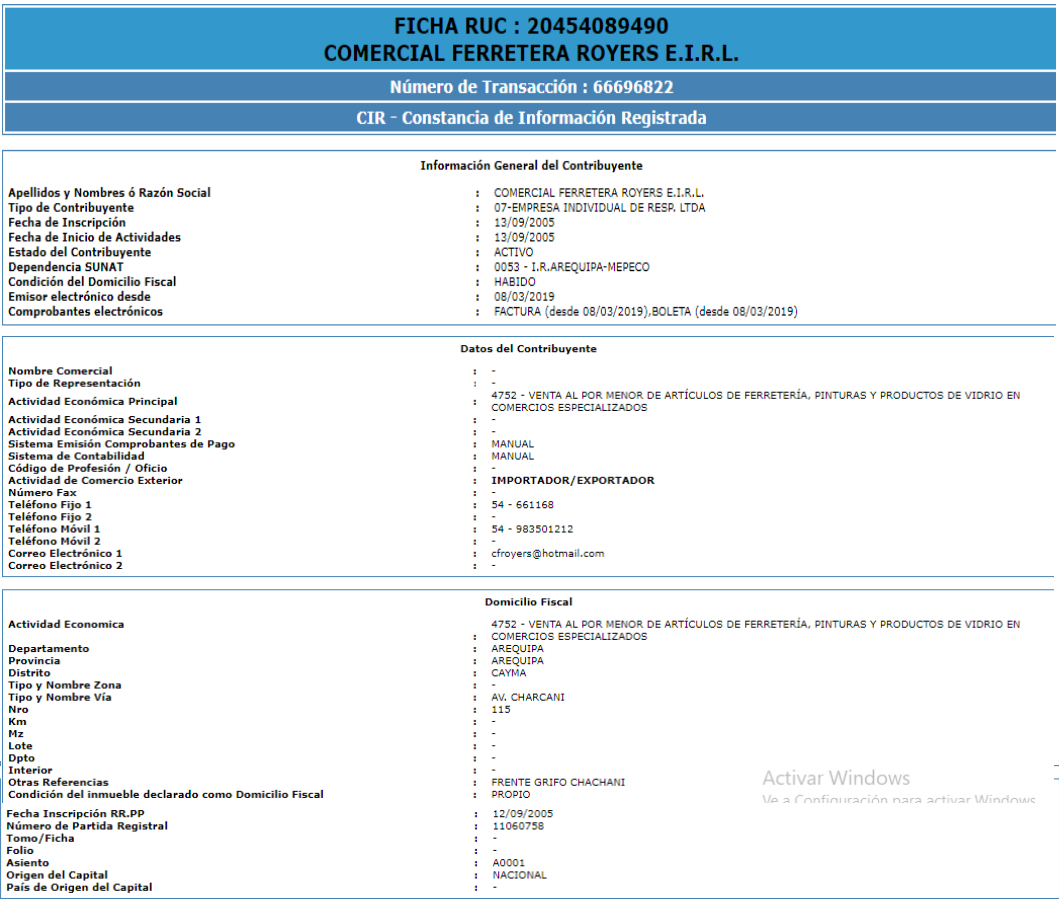

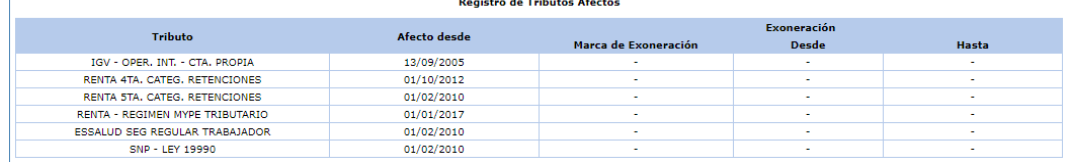

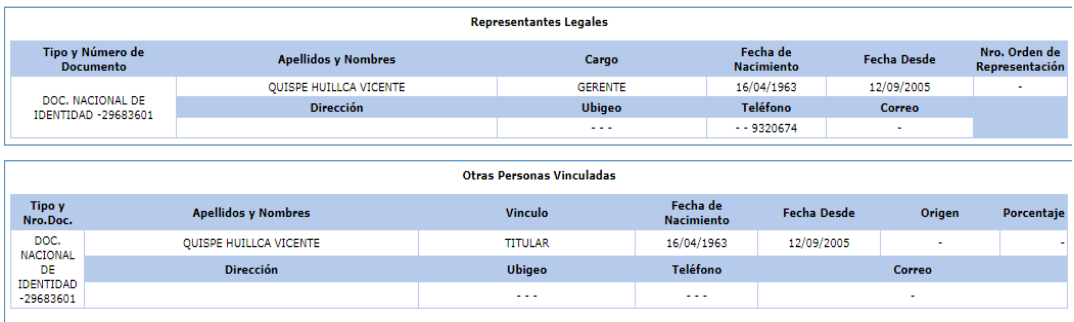

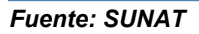

La empresa Comercial Ferretera Royers E.I.R.L. pertenece al Régimen Mype Tributario, por tal motivo lleva tres libros contables:

- **-** Libro y/o Registro de Compras
- **-** Libro y/o Registro de Ventas e Ingresos
- **-** Libro y/o Registro Libro Diario Formato Simplificado

**Figura 14: Régimen Mype Tributario-Libros y/o registros contables**

| Limite de ingresos                                                 | Libros obligados a llevar                                                                                                    |
|--------------------------------------------------------------------|----------------------------------------------------------------------------------------------------|
| Ingresos Neto hasta 300 UIT                                        | • Registro de ventas<br>• Registro de compras<br>· Libro Diario de Formato<br>Simplificado                                                      |
| Ingresos Netos desde 300 UIT hasta 500 UIT                         | • Registro de Ventas<br>Registro de Compras<br>Libro Diario<br>Libro Mayor<br>٠                                                                 |
| Ingresos Netos mayores a 500 UIT y que no superen<br>las 1,700 UIT | • Registro de Compras<br>• Registro de Ventas<br>• Libro Diario<br>• Libro Mayor<br>• Libro de Inventarios y Balances<br><u>Activar Windows</u> |

*Fuente: Emprender SUNAT*

### **Obligación de llevar Libros Electrónicos.**

Sus ingresos según Estado de Resultados al 31 de diciembre del 2015 como se señala en la figura 10 es de S/ 516 084.00 por lo tanto, según Resolución N° 018-2015/SUNAT donde señala si tuviera ingresos superiores o iguales a 75 UIT (3850x75= 288,750) adquiere la condición de obligado entonces como la empresa Comercial Ferretera Royers E.I.R.L. supera dicho monto tiene la obligación de presentar mensualmente los Libros de Compras y Ventas en forma electrónica.

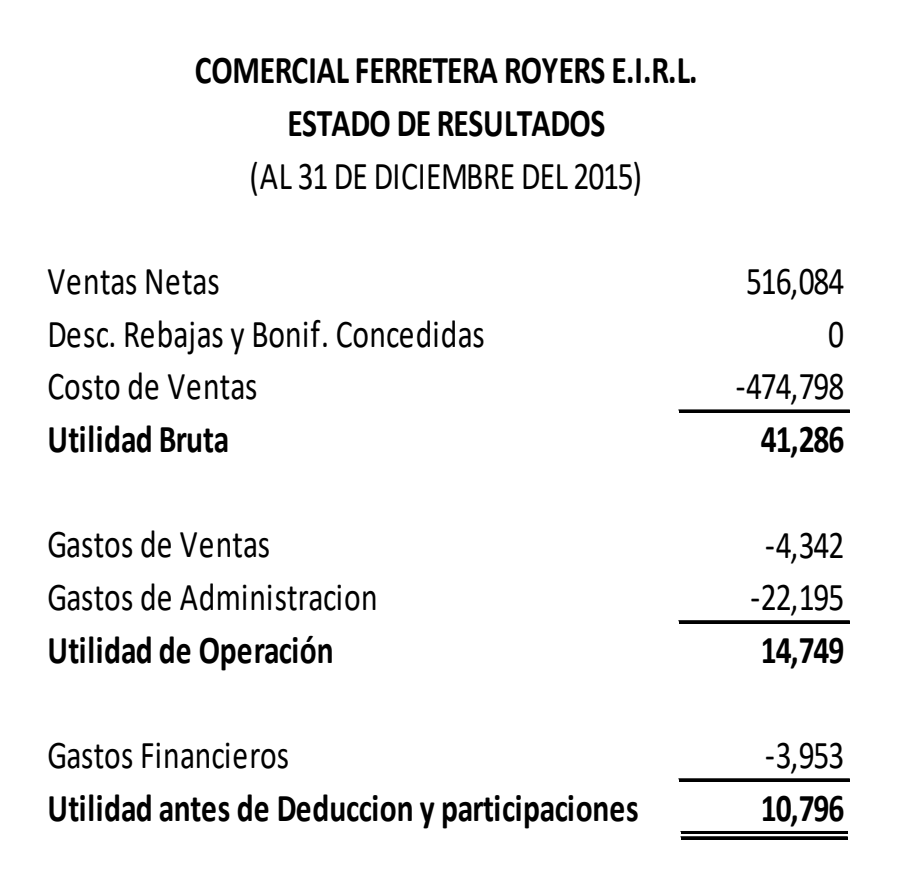

## **Figura 15: Estado de Resultados**

# **Comparación de beneficios al usar Libros contables físicos y los Libros contables de forma electrónica**

### **a) Tiempo para registrar las operaciones**

**Libros Físicos**: El llenado de los registros de compras y ventas generaba una demanda de tiempo amplia ya que eran demasiadas facturas y boletas que registraba la empresa demorando en llenar dicho registro.

**Libros electrónicos:** La empresa al realizar la anotación de las operaciones contables en los libros de compras y ventas mediante esta modalidad ha comprobado que esta se hace de manera más rápida y fácil disminuyendo así la carga laboral y estrés. Antes se demoraba dos días en llenar el registro, pero ahora se demora 2 horas.

#### **Disponibilidad de la información contable**

La información que se genera se realiza en un menor tiempo, los informes financieros son más rápidos y precisos para lo toma de decisiones también contribuye en la elaboración de nuestro PDT 621 para enviar esta información a SUNAT.

**b) Cruce de información automática con proveedores y clientes Libros Físicos:** Anteriormente la empresa tenía que elaborar el DAOT- a inicios de cada año y esto se realizaba en Excel para lo cual había previamente que hacer una clasificación de los proveedores según el nivel de compras y ventas que se había hecho en el año y se tenía que enviar un reporte mediante este PDT Declaración con Terceros indicando dichos montos de forma individual según cada contribuyente.

**Libros electrónicos:** Al enviar dichos registros de compra y venta de forma electrónica ya no se envía el PDT-Declaración Con Terceros puesto que con dichos registros ya se ha informado al detalle a SUNAT sobre sus proveedores y clientes obteniendo así el beneficio de ahorro de tiempo y simplificar procesos.

#### **c) Plazos para presentar información a SUNAT**

#### • **Plazos establecidos para la legalización**

**Libros Físicos:** La empresa Comercial Royers EIRL tenía que legalizar sus libros y/o registros en un plazo establecido por SUNAT, el cual muchas veces al tener registrada las operaciones con atraso y terminarse un registro contable legalizándose este fuera de plazo generando así una multa el cual era un gasto para la empresa.

**Libros Electrónicos:** La empresa Comercial Royers al usar los libros y/o registros contables electrónicos no gasto dinero en la legalización ya que estos no lo requieren.

70

SUNAT a través de su página web pone a disponibilidad del contribuyente el determinado aplicativo Programa de Libros Electrónicos-PLE para su descarga de forma gratuita el cual no demanda mucho tiempo en la brevedad se descarga como mínimo 10 a 15 minutos dependiendo de la velocidad del internet, mediante este aplicativo se podrá enviar el determinado resumen de dichos registros.

#### • **Plazos de impresión**

**Libros Físicos:** Estos libros la empresa Comercial Ferretera Royers los compraba de la librería el cual posteriormente tenía que ser llevado a legalizar a la notaria el riesgo al cual se ponía era no tener los registros al día ante una posible fiscalización generando así sanciones por parte de la SUNAT.

**Libros Electrónicos:** No es necesario imprimir estos libros, pero si guardados los respectivos archivos generados al momento de enviar los resúmenes a SUNAT mediante el PLE, la **"constancia de recepción de la información de Libro electrónico"** si deben ser impresas.

#### • **Plazos establecidos para declarar impuestos**

**Libros Físicos:** La empresa realiza la declaración mediante cronograma, pero muchas veces al no tenía las facturas físicas completas o sus proveedores no le habían entregado

el comprobante correspondiente a tiempo conllevaba a que solo se sume los montos de las facturas, pero esto muchas veces incurría que después faltaban las facturas físicas lo cual no se podía realizar la declaración ya que no se tenía certeza de los montos de dichos comprobantes en este caso facturas.

**Libros Electrónicos:** La empresa ha asumido de forma obligatoria según norma establecida por SUNAT al envió de libros de forma electrónica, dicha presentación de estos será de acuerdo a cronograma el cual ahora con la implementación de las comprobantes electrónicos como son las facturas y boletas esto ha contribuido a que la anotación de las operaciones en los libros de compra y venta estén al día, usar el sistema electrónico ayuda a que nuestros libros no se extravíen lo cual beneficia en la presentación de la declaración mensual.

## **d) Costo**

.

#### • **Costo de legalización**

**Libros físicos:** El registro de compras y ventas de esta empresa se tenía que legalizar en una notaría el cual generaba un gasto para la empresa.

72
**Libros electrónicos:** A la empresa Comercial Ferretera Royers no le ha generado ningún costo el uso de estos libros ya que no necesitan ser legalizados.

### • **Costos que genera al imprimir**

**Libros físicos:** La empresa tenía que comprar los registros físicos en la librería el cual genera un costo.

**Libros electrónicos:** Estos libros son guardas en forma virtual por lo cual no necesitan ser imprimidos, pero al momento de enviar el resumen de estos registros por el PLE genera una constancia de recepción de cada libro este si se imprime, los registros si uno desea lo puedo imprimir.

## **e) Seguridad**

### • **Almacenamiento**

**Libros físicos:** Para almacenar la información la empresa debe tener un lugar donde guardar todos los documentos y registros contables. Esta forma de almacenamiento es seguro, pero en su totalidad porque como se guardan por largos tiempos pueden sufrir daños o la información ya no es legible por su desgaste.

**Libros electrónicos:** Estos libros generan 7 archivos conjuntos, que se crean de forma automática al envío del

73

resumen de las operaciones en los registros de compras y ventas estos archivos se guardan en el computador, no ocupan espacio físico.

## • **Deterioro y perdida**

**Libros físicos:** Los documentos al ser guardados por periodos largos son objeto de deterioro por el tiempo de su permanencia en el lugar, el polvo y desgaste de los documentos. Estos libros corren el riesgo de pérdida al momento el cual trae como consecuencia el rehacerlos y esto demanda tiempo en recopilar información.

**Libros electrónicos:** Los libros electrónicos se encuentran en un sistema en el cual no pueden sufrir deterioro y también no pueden sufrir perdida porque pueden ser almacenadas en dispositivos alternativos sean físicos o en una computadora para tener resguardo de la información en caso sea requerida.

### **f) Identificar la exactitud de caracteres en la información**

Entre algunos errores tenemos:

• **Longitud incorrecta**

**Libros físicos:** En periodos que se usaba los registros físicos se incurrían en el error de escribir de forma incorrecta el número de RUC del contribuyente el cual no se detectaba.

74

**Libros electrónicos:** Los errores mediante el uso de estos libros es cero ya que el sistema detecta si el RUC no cumple con el número de dígitos obligatorios o si el número de RUC digitado es incorrecto**.** 

### • **Comprobantes errados**

**Libros físicos:** Uno de los errores frecuentes es escribir de forma incorrecta el código del comprobante de pago lo cual en los registros físicos se tenía que corregir y generar borrones en el registro o muchas veces no era detectado.

**Libros electrónicos**: La existir errores, mediante este sistema es detectada y señalada mediante un reporte donde te indica en que fila y columna está el error al enviar el resumen de estos registros siendo esto positivo para la empresa y evita correcciones y sanciones posteriores.

#### **Proceso de elaboración y envío de libros electrónicos**

Explicaremos brevemente el proceso que realiza la empresa Comercial Ferretera Royers E.I.R.L para el envío de sus Libros y/o registros de Compras y Ventas electrónicos usando el PLE.

**a)** Se descarga el aplicativo PLE en nuestra computadora la cual está disponible en la página web de la SUNAT el cual nos demanda un 10 a 15 minutos para su instalación. Para realizar el envío de los resúmenes a través de este aplicativo.

# **Figura 16: Descarga del Aplicativo PLE**

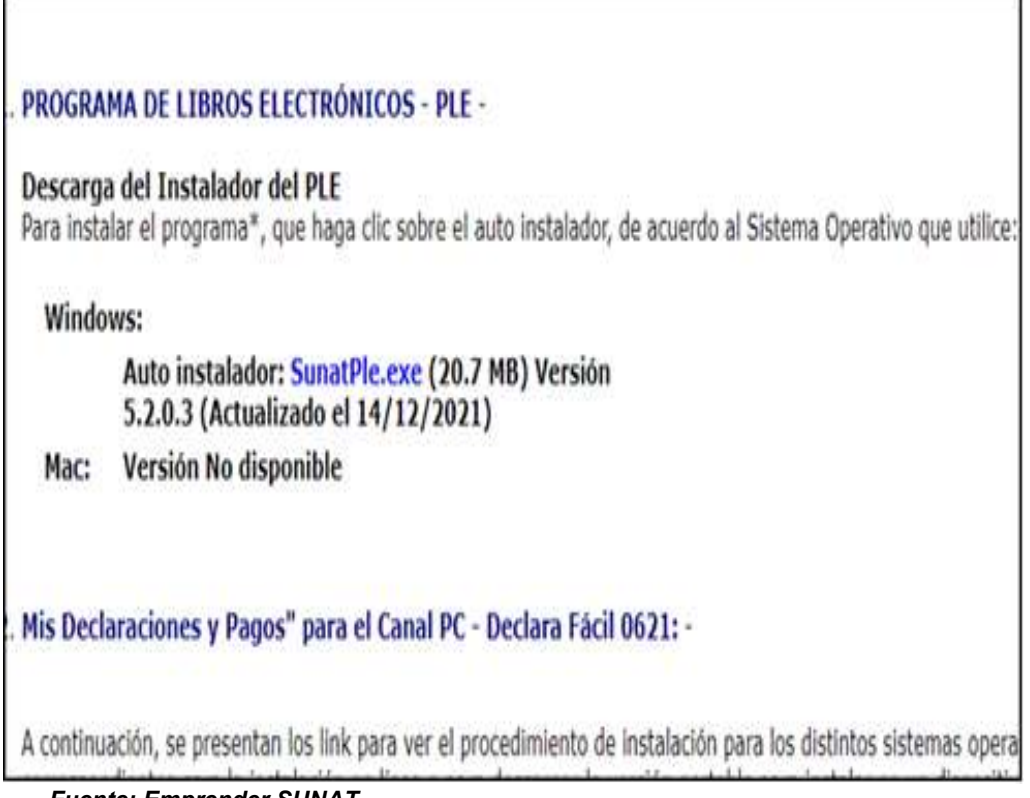

- *Fuente: Emprender SUNAT*
- **b)** Se elabora los libros y/o registros de compras y ventas en este caso lo hacemos en Excel ambos registros cumpliendo las estructuras señaladas por SUNAT y los parámetros correspondientes a cada columna según el registro a usar. En cuanto al tiempo de llenado de información en los registros es de una hora por registro pudiendo ser menos dependiendo de la cantidad de facturas emitidas lo cual son como promedio 50 comprobantes en cada periodo.

# **Figura 17: Registro de Ventas en Excel**

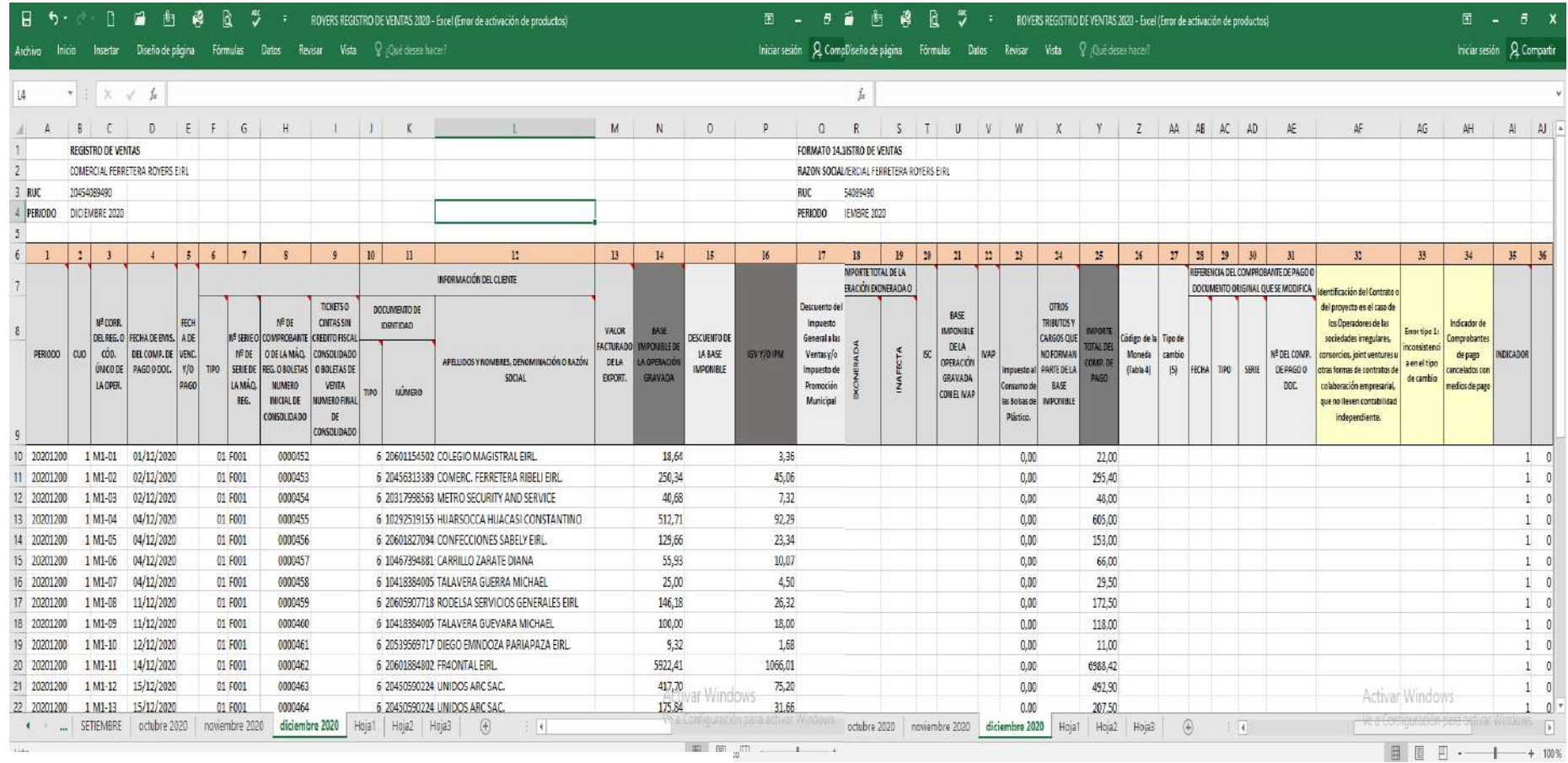

*Fuente: Elaboración propia*

# **Figura 17: Registro de Compras en Excel**

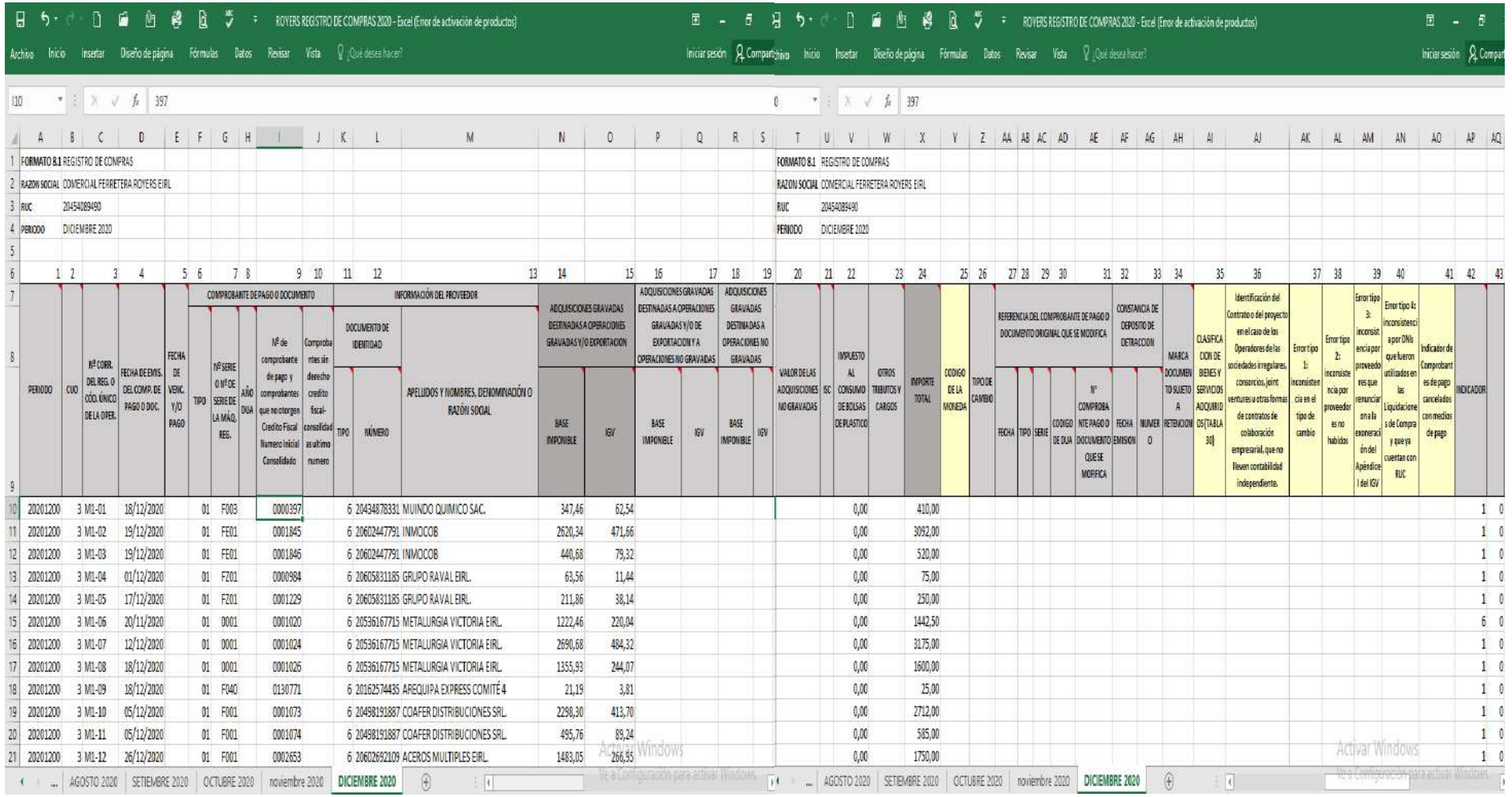

*Fuente: Elaboración propia*

**c)** Generamos los archivos en formato de texto (txt) en el caso de la Empresa Comercial Ferretera Royers después de su elaboración lo guardamos en formato de Excel –CSV (delimitado por comas) para luego abrirlo a través del bloc de notas y guárdalos cumpliendo con la correcta nomenclatura señala por SUNAT para su correcta validación mediante el PLE.

**Figura 18: Generación archivos de texto(txt)**

| ELE2045408949020211200140100001111: Bloc de notas |  |  |  | п<br>$\times$                                                                                                    |  |
|---------------------------------------------------|--|--|--|----------------------------------------------------------------------------------------------------|--|
| Archivo Edición Formato Ver Ayuda                 |  |  |  |                                                                                                    |  |
|                                                   |  |  |  | .00211200 1 M1-01 02/12/2021  01 F001 0000982  6 20600305400 MULTISERVICIOS Y TRANSP. MIGUEL EIRL.  39.84  7.16       0.00  ^                                                                                                    |  |
|                                                   |  |  |  | 20211200 1 M1-02 03/12/2021  01 F001 0000983  6 10295820531 PAREDES VELARDE CARLOS  2747.88  494.62       0.00  3242.50                                                                                                    |  |
|                                                   |  |  |  | 20211200 1 M1-03 04/12/2021  01 F001 0000984  6 10248137296 HUAMANI VENTURA DAVID  32.62  5.88       0.00  38.50         1                                                                                                    |  |
|                                                   |  |  |  | 20211200 1 M1-04 04/12/2021  01 F001 0000985  6 20604357951 FAPECONS INGENIERIA Y CONSTRUCCION  2776.71  499.79       0.00                                                                                                    |  |
|                                                   |  |  |  | 20211200 1 M1-05 04/12/2021  01 F001 0000986  6 20539328191 LA TRASTIENDA FABRICA DE DISEÑO  28.39  5.11      0.00  33.50                                                                                                    |  |
|                                                   |  |  |  | 20211200   1   M1-06   04/12/2021   01   F001   0000987     6   20607709174   COLEGIO JOHN KEYNES EIRL.     26.27     4.73               0.00   31.00              <br>20211200 1 M1-07 04/12/2021  01 F001 0000988  6 20545052050 CENTRO ESPECIALIZADO DE SERVICIOS SA.  9.32  1.68      0.00  1 |  |
|                                                   |  |  |  | 121  20211200 1 M1-08 06/12/2021  01 F001 0000989  6 20456313389 COMERCIAL FERRETERA RIBELI EIRL.  102.54  18.46       0.00                                                                                                    |  |
|                                                   |  |  |  | 20211200 1 M1-09 07/12/2021  01 F001 0000990  6 10407262790 TUNQUIPA SAICO JAIME  33.05  5.95       0.00  39.00                                                                                                    |  |
|                                                   |  |  |  | 20211200 1 M1-10 07/12/2021  01 F001 0000991  6 20604738483 GRUPO ALTHAMIN EIRL.  30.51  5.49       0.00  36.00                                                                                                    |  |
|                                                   |  |  |  | 102011200 1 M1-11 07/12/2021  01 F001 0000992  6 20601904536 LIBRA INGENIERIA Y MANTENIMIENTO  34.33  6.17      0.00  40.50                                                                                                    |  |
|                                                   |  |  |  | 20211200 1 M1-12 08/12/2021  01 F001 0000993  6 20456313389 COMERCIAL FERRETERA RIBELI EIRL.  217.29  39.11      0.00  256                                                                                                    |  |
|                                                   |  |  |  | 20211200 1 M1-13 08/12/2021  01 F001 0000994  6 10407388998 HUAMANI CHOQUE RENE  31.18  5.62       0.00  36.80           2 0                                                                                                    |  |
|                                                   |  |  |  | 20211200 1 M1-14 08/12/2021  01 F001 0000995  6 10414059878 SARA ALICIA ZANCA LLAMOCA  2648.26  476.72       0.00  3124.98                                                                                                    |  |
|                                                   |  |  |  | 20211200 1 M1-15 09/12/2021  01 F001 0000996  6 20604357951 FAPECONS INGENIERIA Y CONSTRUCCION  921.62  165.88       0.00                                                                                                    |  |
|                                                   |  |  |  | 20211200 1 M1-16 09/12/2021  01 F001 0000997  6 20539328191 LA TRASTIENDA FABRICA DE DISEÑO  136.01  24.49       0.00  160.                                                                                                    |  |
|                                                   |  |  |  | 920211200 1 M1-17 09/12/2021  01 F001 0000998  6 10099042295 SOLORZANO ARBIETO JORGE  657.79  118.41      0.00  776.20                                                                                                    |  |
|                                                   |  |  |  | 20211200 1 M1-18 10/12/2021  01 F001 0000999  6 20608117394 DAVID FERRETERIA Y DISTRIBUCIONES SAC.  208.47  37.53       0.0                                                                                                    |  |
|                                                   |  |  |  | 20211200 1 M1-19 11/12/2021  01 F001 0001000  6 20539328191 LA TRASTIENDA FABRICA DE DISEÑO  27.54  4.96       0.00  32.50 <br> 20211200 1 M1-20 11/12/2021  01 F001 0001001  6 20600305400 MULTISERVICIOS Y TRANSP. MIGUEL EIRL.  28.81  5.19       0.00                                         |  |
|                                                   |  |  |  | 20211200 1 M1-21 13/12/2021  01 F001 0001002  6 10293862945 ORTIZ DEL CARPIO JUANA NORMA  125.34  22.56       0.00  147.90                                                                                                    |  |
|                                                   |  |  |  | 1 20211200 1 M1-22 13/12/2021   01 F001 0001003   6 20456207783 CONSTRUCTORA CHAVEZ EIRL.   269.06   48.44             0.00   317.50                                                                                                    |  |
|                                                   |  |  |  | 20211200 1 M1-23 14/12/2021  01 F001 0001004  6 20606327456 DESARROLLO INTEGRAL ARQUITECTURA  521.96  93.94       0.00  615                                                                                                    |  |
|                                                   |  |  |  | 20211200 1 M1-24 14/12/2021  01 F001 0001005  6 20602926096 GRUPO HILARIOS SAC.  50.00  9.00  1    0.00  59.00             0                                                                                                    |  |
|                                                   |  |  |  |                                                                                                    |  |
|                                                   |  |  |  |                                                                                                    |  |

*Fuente: Elaboración propia*

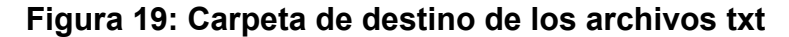

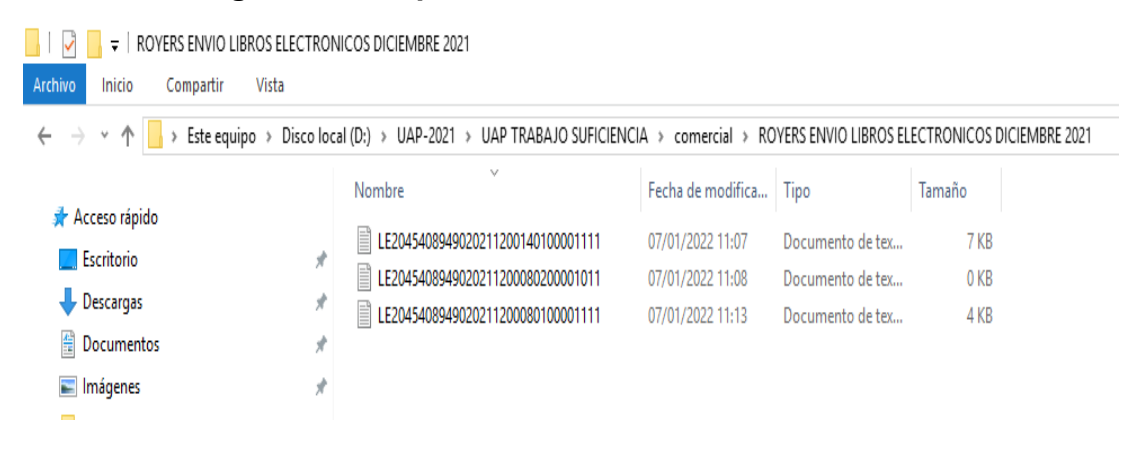

*Fuente: Elaboración propia*

**d)** Ingresamos al aplicativo PLE con nuestra clave SOL correspondiente e ingresamos a la opción **validar y enviar** hacemos clic en la opción **"añadir archivo"** procedemos a cargas los archivos en txt correspondientes.

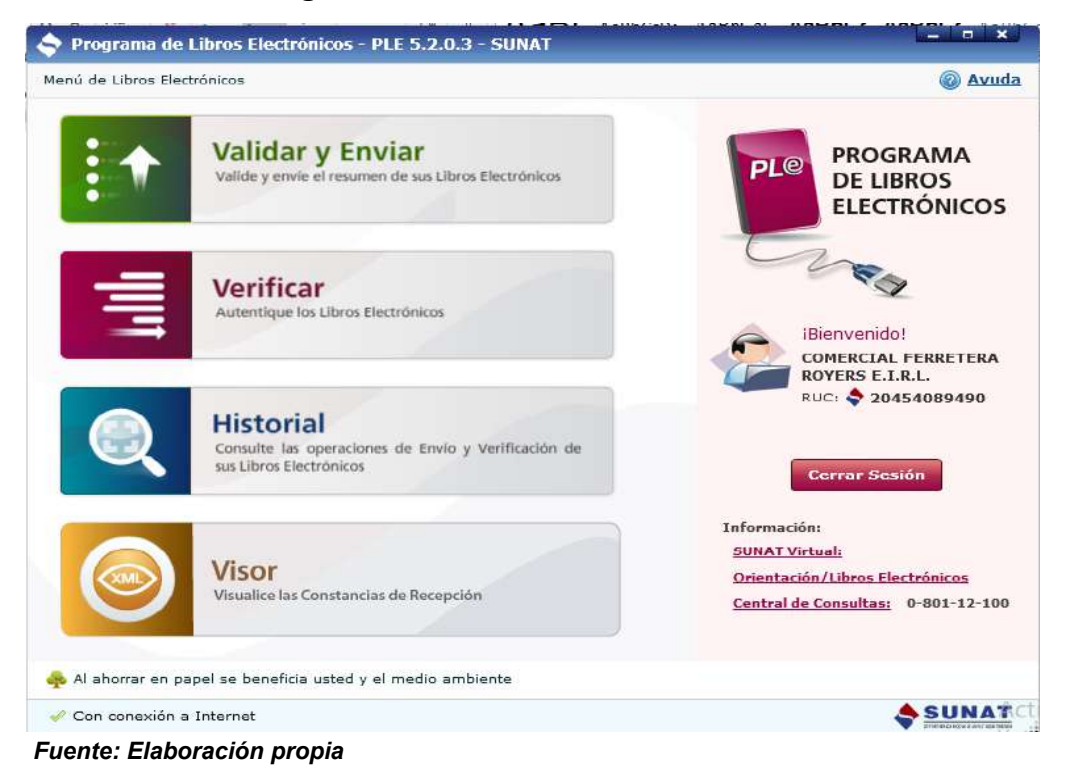

**Figura 20: Funcionalidades del PLE**

**e)** Como requisito la SUNAT pide el envío como mínimo de tres registros contables electrónicos para el caso de la empresa Comercial Royers E.I.R.L solo le corresponde enviar el registro de compras y ventas, pero enviamos adicionalmente para cumplir lo señalado por SUNAT un tercer libro que corresponde a Registro de Compras No Domiciliados, pero sin información.

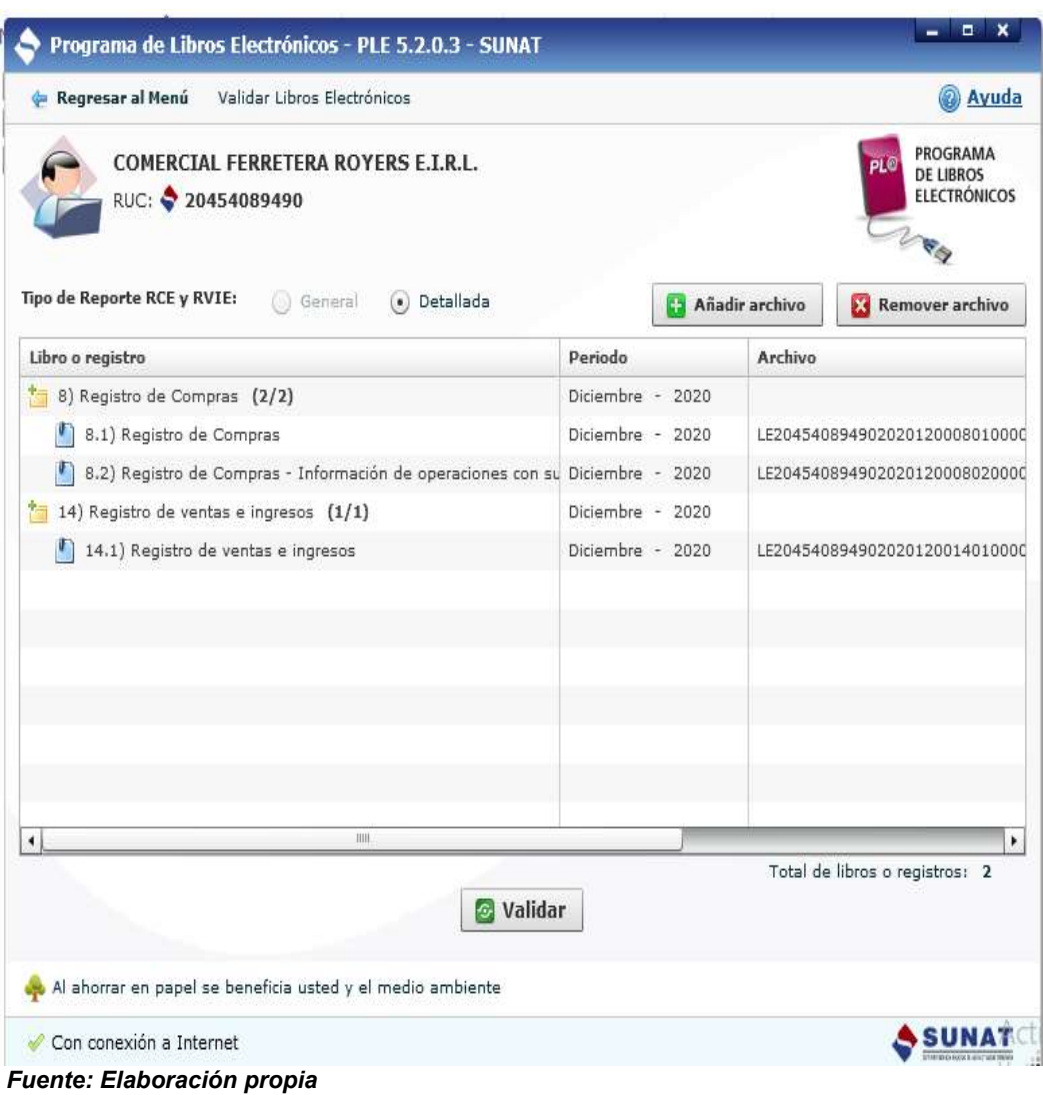

# **Figura 21: Carga de tres archivos TXT**

**f)** Después de cargar los archivos procedemos a **validar** la información de los registros, donde mediante una constancia nos indicara si hay errores o no. Nos genera un **reporte de información consistente** donde nos indica los montos de nuestra base imponible, IGV y totales lo cual nos sirve para comparar con nuestra información para evitar errores de sumas.

Esto es recomendable ya que una ocasión en el registro de ventas se colocó los totales de las facturas en la columna de al IVAP nos dinos cuenta de dicho error al leer la **constancia de recepción**, pero ya se había enviado el libro de ventas electrónico lo cual se tuvo que corregir el siguiente periodo esto no hubiera pasado si se hubiera revisado el reporte de información consistente antes del envío.

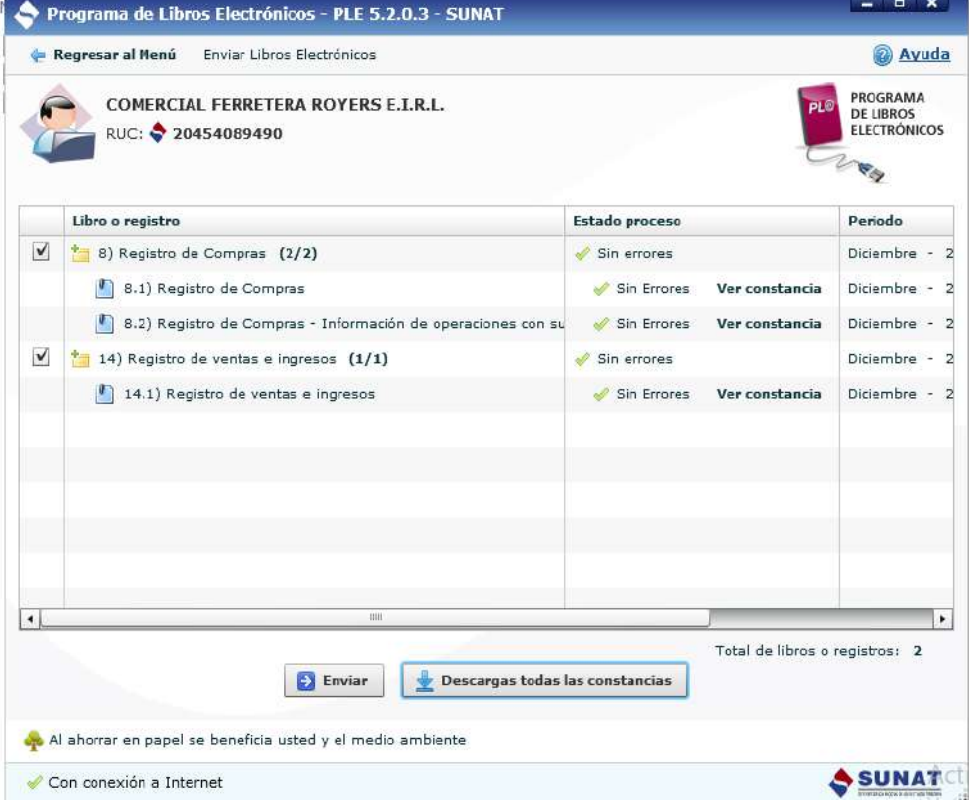

# **Figura 22: Archivos sin errores**

 *Fuente: Elaboración propia*

# **Figura 23: Reporte de Información Consistente**

|                                                            | REPORTE DE INFORMACIÓN CONSISTENTE |                |          |          |          | 09/01/2021 - 13:35:24 |
|------------------------------------------------------------|------------------------------------|----------------|----------|----------|----------|-----------------------|
| Datos del contribuyente                                    |                                    |                |          |          |          |                       |
| Número de RUC: 20454089490                                 |                                    |                |          |          |          |                       |
| Nombre o razon social: COMERCIAL FERRETERA ROYERS E.I.R.L. |                                    |                |          |          |          |                       |
| Datos del archivo validado sin errores                     |                                    |                |          |          |          |                       |
| Libro o registro: 14.1 REGISTRO DE VENTAS E INGRESOS       |                                    |                |          |          |          |                       |
|                                                            |                                    |                |          |          |          |                       |
| Nombre: LE2045408949020201200140100001111.txt              |                                    |                |          |          |          |                       |
| Totales de control                                         |                                    |                |          |          |          |                       |
| Campo                                                      | Estado 0                           | Estado 1       | Estado 2 | Estado 8 | Estado 9 | Total                 |
| Valor facturado de la exportación                          | 0.00                               | 0.00           | 0.00     |          |          | 0.00                  |
| Base imponible de la operación<br>gravada                  | 0.00                               | 60,846.61      | 0.00     |          |          | 60.846.61             |
| Descuento de la base imponible                             | 0.00.                              | 0.00           | 0.00     | 88       | ÷        | 0.00.                 |
| Monto total del IGV y/o IPM                                | 0.00                               | 10.952.35      | 0.00     | ×,       |          | 10.952.35             |
| Descuento del IGV y/o IPM                                  | 0.00                               | 0.00           | 0.00     | S.       |          | 0.00                  |
| Importe total de la operación<br>exonerada                 | 0.00.                              | 0.00           | 0.00     | ÷        |          | 0.00                  |
| Importe total de la operación<br>inafecta                  | 0.00.                              | 0.00           | 0.00     | S.       | Ø.       | 0.00                  |
| Importe total del ISC                                      | 0.00                               | 0.00           | 0.00     | 52       |          | 0.00                  |
| Base imponible de la operación<br>gravada con el IVAP      | 0.00.                              | 0.00           | 0.00     | ÷        | ×.       | 0.00                  |
| Impuesto a las ventas de arroz<br>pilado                   | 0.00.                              | 0.00           | 0.00     |          | 2        | 0.00                  |
| Importe total del ICBP                                     | 0.00                               | 0.00           | 0.00     |          | 28       | 0.00                  |
| Importe total de otros conceptos,<br>tributos y cargos     | 0.00                               | 0.00           | 0.00     | ×        | ۰.       | 0.00.                 |
| Total de las ventas del periodo<br>corriente               |                                    | 0.00 71,798.98 | 0.00.    |          |          | 71,798.96             |
| Total de las ventas registradas en el<br>presente libro    | 0.00                               | 71,798.96      | 0.00     | 0.00     | 0.00     | 71.798.96             |
| Cantidad de filas según estados del<br>periodo corriente   | 0                                  | 38             | 0        |          |          | 38                    |
| Cantidad de filas según estados de<br>otros periodos       |                                    |                |          | O        | ō        | Ō                     |
| Cantidad de filas validadas                                | O.                                 | 38             | 0        | 0        | 0        | 38                    |
| Cantidad de comprobantes emitidos                          | 0                                  | 0              | 0        | 0        | 0        | $\Omega$              |
| en MN                                                      |                                    |                |          |          |          |                       |
| Cantidad de comprobantes emitidos<br>en ME                 | 0                                  | 38             | 0        | 0        | 0        | 38                    |
| Cantidad de facturas electrónicas<br>emitidas.             | ٥                                  | 37             | 0        | 0        | $\theta$ | 37                    |
| Cantidad de facturas físicas                               | ٥                                  | 0              | 0        | 0        | 0        | ٥                     |

 *Fuente: Programa de Libros electrónicos-PLE*

También nos puede generar una constancia de reporte inconsistente señalando los errores, en este caso nos indica la longitud incorrecta de la columna 10 de la fila 40 que corresponde al número de RUC. Así también indica que hay error en la columna 1 referente al periodo y la columna 7 en cuanto al valor.

# **Figura 24: Reporte de Información Inconsistente**

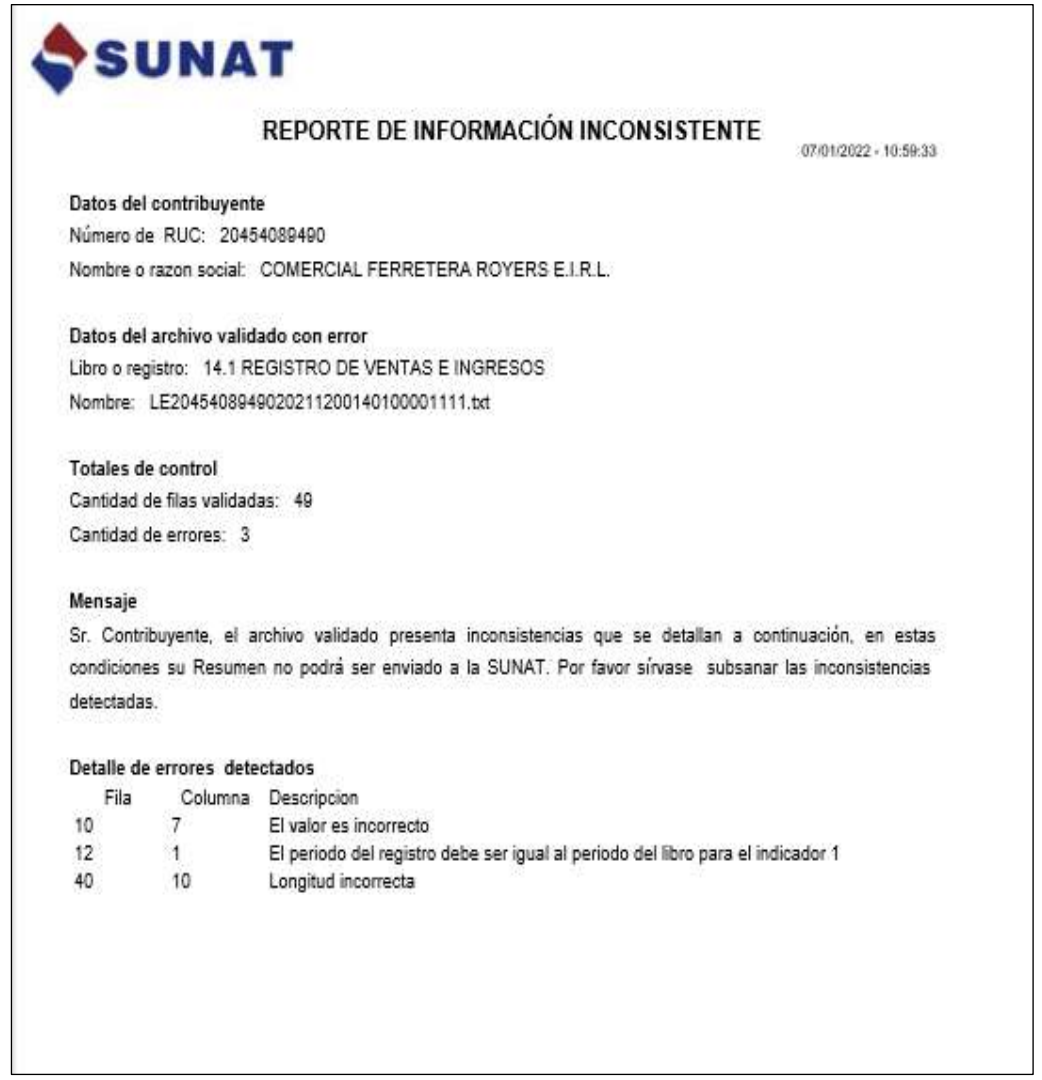

*Fuente: Programa de Libros electrónicos-PLE*

**g)** Si las informaciones de los registros a enviar están sin errores o inconsistencias procedemos al envío caso contrario tenemos que subsanar las inconsistencias para poder enviar ya que estos libros electrónicos solo pueden ser enviados una sola vez si existiere algo que modificar se tendrá que realizar en el siguiente periodo con los cambios correspondientes.

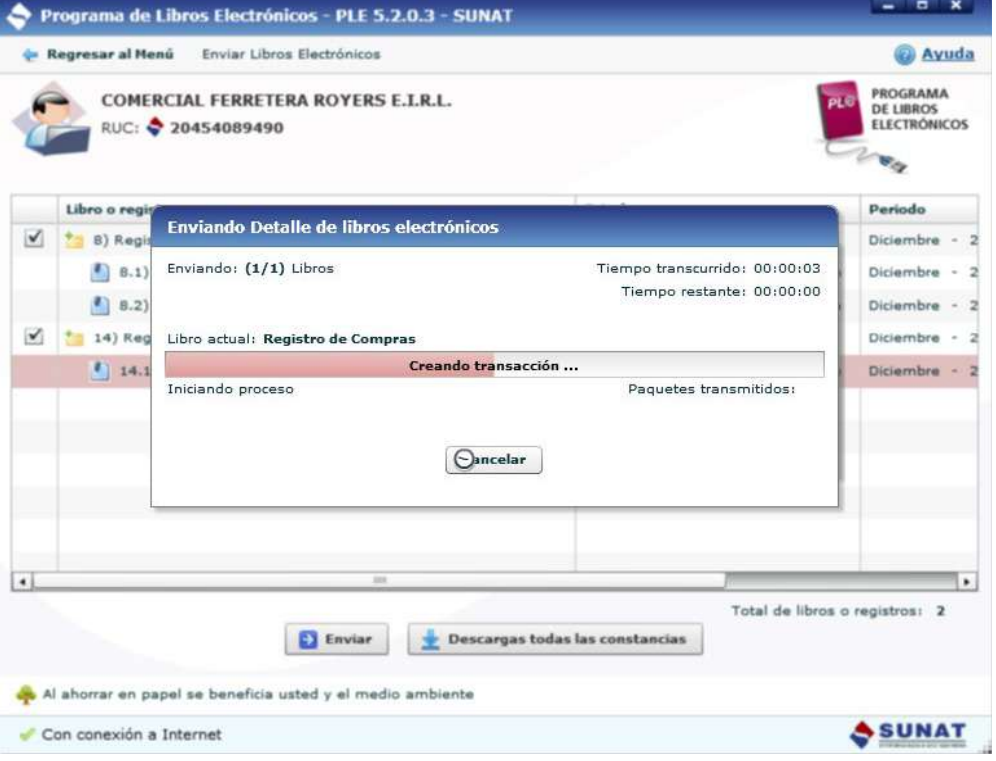

#### **Figura 25: Envío de archivos**

*Fuente: Elaboración propia*

**h)** Después de enviar los archivos de los libros correspondientes el sistema generara la "**constancia de recepción de la información del libro o registro electrónico"** de cada uno de los libros enviados en este caso Registro de compras y ventas estas constancias son nuestro respaldo de que cumplimos con enviar los libros y donde también podemos ver el monto de nuestra base imponible del mes declarado para cada libro electrónico enviado.

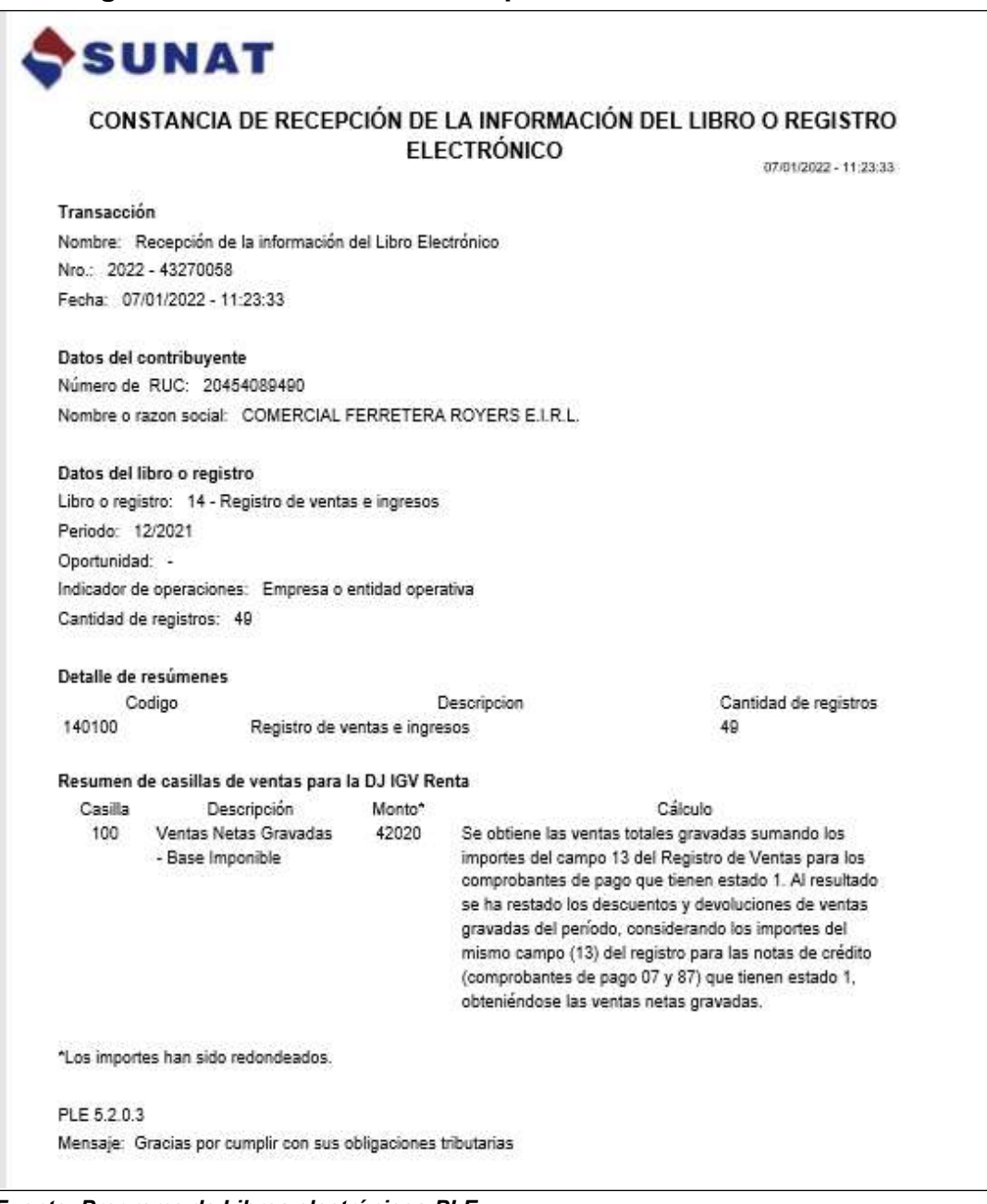

#### **Figura 26: Constancia de Recepción del Libro de Ventas**

 *Fuente: Programa de Libros electrónicos-PLE* 

#### **SUNAT** CONSTANCIA DE RECEPCIÓN DE LA INFORMACIÓN DEL LIBRO O REGISTRO **ELECTRÓNICO** 07/01/2022 - 11:23:30 Transacción Nombre: Recepción de la información del Libro Electrónico Nro.: 2022 - 43270052 Fecha: 07/01/2022 - 11:23:30 Datos del contribuyente Número de RUC: 20454089490 Nombre o razon social: COMERCIAL FERRETERA ROYERS E.I.R.L. Datos del libro o registro Libro o registro: 8 - Registro de Compras Periodo: 12/2021 Oportunidad: -Indicador de operaciones: Empresa o entidad operativa Cantidad de registros: 26 Detalle de resúmenes Cantidad de registros Codigo Descripcion 080100 Registro de Compras  $26$ 080200 Registro de Compras - Información de operaciones con  $\overline{a}$ sujetos no domiciliados Resumen de casillas de compras para la DJ IGV Renta Casilla Descripción Monto<sup>\*</sup> Cálculo Se obtiene las compras totales nacionales destinadas a 107 Compras Netas 37297 Destinadas a ventas ventas gravadas sumando los importes del campo 14 del gravadas - Nacionales Registro de Compras para los comprobantes de pago: 00, 01, 04, 05, 06, 08, 11, 12, 13, 14, 15, 16, 17, 18, 23, 24, 25, 26, 27, 28, 29, 30, 32, 34, 35, 36, 37, 42, 43, 48, 55, 56, 88, 89, 96 que tienen estado 1 ó 6. Al resultado se ha restado los descuentos y devoluciones de compras nacionales destinadas a ventas gravadas considerando los importes del mismo campo (14) del registro para las notas de crédito (comprobantes 07 y 87) que tienen estado 1 ó 6, obteniéndose las compras netas nacionales destinadas a ventas gravadas. Si el crédito fiscal se encuentra sustentado en una detracción, debe tomar en cuenta que debió haber depositado el íntegro de la detracción, al Banco de la Nación, para poder utilizar el crédito fiscal respectivo. De no haberío depositado debe declarar el monto del crédito fiscal hasta por el monto depositado. \*Los importes han sido redondeados.

## **Figura 27: Constancia de Recepción de Registro de Compras**

 *Fuente: Programa de Libros electrónicos-PLE* 

## **CONCLUSIONES**

**Primera:** Se llegó a la siguiente conclusión con respecto al objetivo general que la determinación de la incidencia del uso de libros Electrónicos de Registro de Compras y Ventas en la empresa Comercial Ferretera Royers E.I.R.L. Arequipa, del periodo 2021 ha sido positivo porque con el uso de los libros electrónicos de compras y ventas la empresa ha logrado beneficios económicos al anular los libros físicos, que la información sea fiable así también que el registro de las operaciones contables sean más rápidas y correctas disminuyendo los errores en las declaraciones mensuales.

**Segunda:** Se llegó a la siguiente conclusión con respecto al objetivo específico 1: beneficios económicos y tributarios la empresa al llevar los libros electrónicos ha logrado como disminuir costos en cuanto a legalización, compra de registros e impresión de los libros, generando también ahorro del tiempo en el registro y manejo de las operaciones teniendo menor carga laboral, al disminuir los errores al utilizar el PLE también disminuyen las multas ante SUNAT y ante una fiscalización los datos e información se obtienen más rápidas.

**Tercera:** Se llegó a la siguiente conclusión con respecto al objetivo específico 2: control de las operaciones contables al utilizar los libros electrónicos se ha hecho más fácil el control del registro de los comprobantes tales como facturas y boletas mediante el uso del PLE se evita que sus datos sean incorrectos ya que al momento del envío del resumen si hubiera alguna inconsistencia en la información este sistema lo detecta dándonos la posibilidad de corregirlo y evitar errores.

88

**Cuarta:** Se llegó a la siguiente conclusión con respecto al objetivo 3: Ingresos mayores a 75 UIT la Superintendencia de Administración Tributaria (SUNAT) ha emitido Resoluciones a través de los años donde señala los obligados al usar los libros y/o registros electrónicos donde la empresa Comercial Ferretera Royers E.I.R.L. se vio obligada a usar los libros electrónicos tales como el libro de compras y Ventas de acuerdo a la Resolución N° 018-2015/SUNAT ya que supero las 75 UIT (3850x75=288750.00),al asumir lo dispuesto por la normativa esto fue satisfactorio para la empresa logrando mejorar sus procesos contables y estar actualizados como contribuyentes.

# **FUENTES DE INFORMACIÓN**

*Aragón Peralta, B. R. (2017). Libros electrónicos y su incidencia en la reducción de la evasión de impuestos en la Intendencia Regional de Arequipa, año 2015. Obtenido de alicia Concytec: https://alicia.concytec.gob.pe/vufind/Record/UCSP\_724bda3d09351d5285 a4a1b6bf2750ba*

*Chambi Quispe, D. C., & Apaza Chambi, N. R. (2020). Percepción de los contadores públicos sobre el uso del sistema de libros electrónicos – programa de libros electrónicos (SLE-PLE), Arequipa – 2019.Obtenido de Alicia Concytec: https://alicia.concytec.gob.pe/vufind/Record/UCSM\_1878bce15edf42f1db6 3c1ec36c329a4*

*Chávez Mantilla, M. G., & Hernández Castillo, J. S. (2019). Ventajas del uso de los libros contables electrónicos frente a los tradicionales en la empresa Computación, Informática y Servicios Electrónicos S.A.C, Chimbote - 2019. Obtenido de alicia Concytec: https://alicia.concytec.gob.pe/vufind/Record/UCVV\_22d0cbddaad10fe957 e07e266b83cae2*

*Díaz Rengifo, R. (2019). Impacto de la implementación de los libros y registros contables electrónicos en las empresas comerciales del Distrito de Callería, provincia de Coronel Portillo, región Ucayali. Obtenido de alicia Concytec:* *http://alicia.concytec.gob.pe/vufind/Record/UNHE\_bcea9ded678f4326525 df5baf42f5364*

- *Jiménez, S. (2008) "Sistemas de Registros Contables en Hojas Electrónicas para Pequeñas Entidades" de la Universidad de San Carlos de Guatemala Obtenido de: http://www.biblioteca.usac.edu.gt/tesis/03/03\_3134.pdf*
- *López, M. (2018) Propuesta de incorporación al Sistema de Libros Electrónicos (SLE - PLE) en la empresa Inti Perú Estampados Sociedad Anónima Cerrada. San Juan de Lurigancho; 2018. Obtenido de Universidad Peruana Unión-Repositorio de tesis: https://repositorio.upeu.edu.pe/handle/20.500.12840/1499*
- *Noticiero contable. (10 de setiembre 2020). Registro de compras. Obtenido de: https://www.noticierocontable.com/registro-de-compras/*
- *Perú contable. (14 noviembre 2019). Obligaciones de los sujetos que llevan Libros y/o Registros Electrónicos. Obtenido de: https://www.perucontable.com/contabilidad/obligaciones-de-los-sujetosque-llevan-libros-y-registros-electronicos/*

*Superintendencia Nacional Administración Tributaria. (s.f.)*

*RESOLUCION DE SUPERINTENDENCIA N.O 379 -2013/SUNAT Obtenido de: https://www.sunat.gob.pe/legislacion/superin/2013/379- 2013.pdf*

*Superintendencia Nacional de Aduanas y Administración Tributaria. (s.f.)*

*RESOLUCIÓN DE SUPERINTENDENCIA N.° 361 -2015/SUNAT. Obtenido de: https://www.sunat.gob.pe/legislacion/superin/2015/361- 2015.pdf*

*Superintendencia Nacional de Administración Tributaria. (s.f.)*

*RESOLUCIÓN DE SUPERINTENDENCIA N.° 018 -2015/SUNAT. Obtenido de:https://busquedas.elperuano.pe/normaslegales/modifican-lascondiciones-establecidas-en-la-resolucion-de-s-resolucion-n-018- 2015sunat-1191223-1/*

*Superintendencia Nacional de Aduanas y Administración Tributaria. (s.f.) Concepto, Programa de Libros Electrónicos, registros en libros. Obtenido de: https://emprender.sunat.gob.pe/node/152*

*Superintendencia Nacional de Administración Tributaria. (s.f ).*

*Concepto, funcionalidades de los libros electronicos. Obtenido de Superintendencia de Administracion Tributaria: https://emprender.sunat.gob.pe/librosple*

*Superintendencia Nacional Administración Tributaria. (s.f.)*

*Funcionalidades del PLE. Obtenido de Superintendencia de Administracion Tributaria: https://www.sunat.gob.pe/orientacion/librosRegistros-Electronicos/ayuda/inicial\_log.html*

*Superintendencia de Administración Tributaria-Emprender-SUNAT. Nomenclatura libros electrónicos. Obtenido de: https://emprender.sunat.gob.pe/sites/default/files/inlinefiles/Nomenclatura%20de%20Libros%20Electr%C3%B3nicos.pdf*

*Superintendencia de Administración Tributaria (16 de 02 del 2021). Sistema de Libros Electrónicos Portal. Obtenido de: https://emprender.sunat.gob.pe/node/147*

- *Superintendencia de Administración Tributaria (s.f.). Libros y registros contables. Obtenido de: https://emprender.sunat.gob.pe/tributando/registroscontables/libros-registros-contables*
- *Torres, M. (14 de 07 de 2016) Noticiero contable. Registro de compras no domiciliados. Obtenido de: https://www.noticierocontable.com/formato-8-2 registro-compras-no-domiciliados/*
- *Villanueva Chávez, S. (2018). Reducción de la evasión de impuestos en base a*  la implementación de libros electrónicos en la empresa Ceres Import Export *EIRL en la ciudad de Arequipa, periodo 2015.Obtenido de: https://repositorio.uss.edu.pe/bitstream/handle/20.500.12802/4524/Villanu eva%20Ch%C3%A1vez.pdf?sequence=1*

# **ANEXOS**

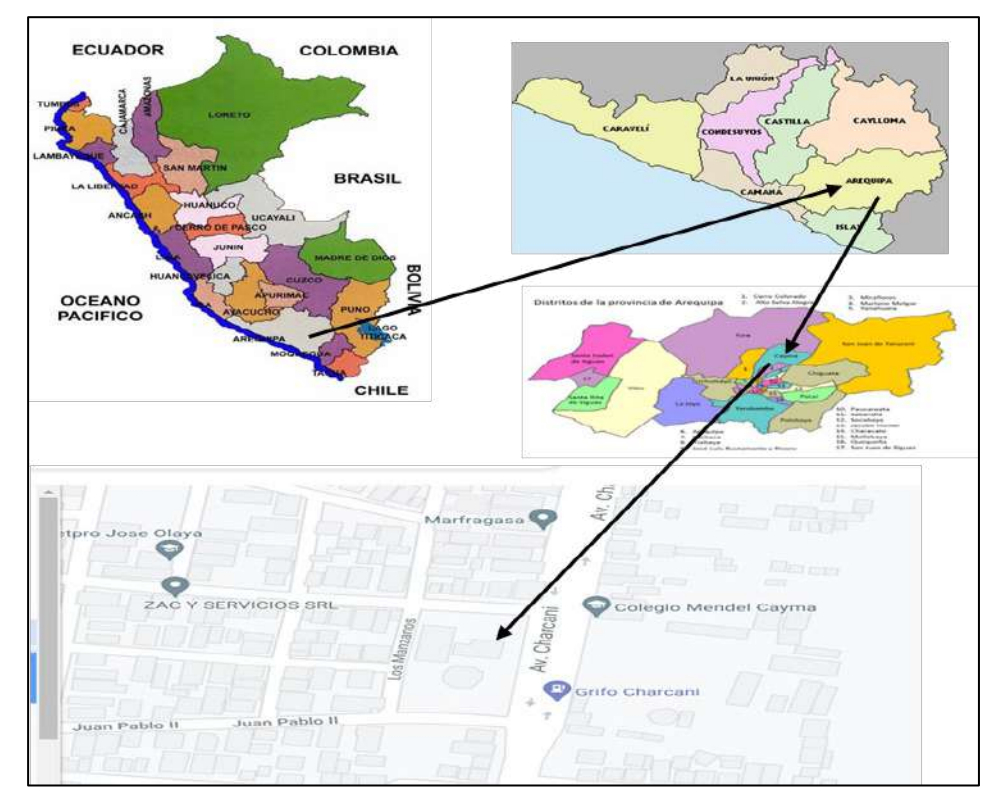

# **LOCALIZACION GEOGRAFICA**

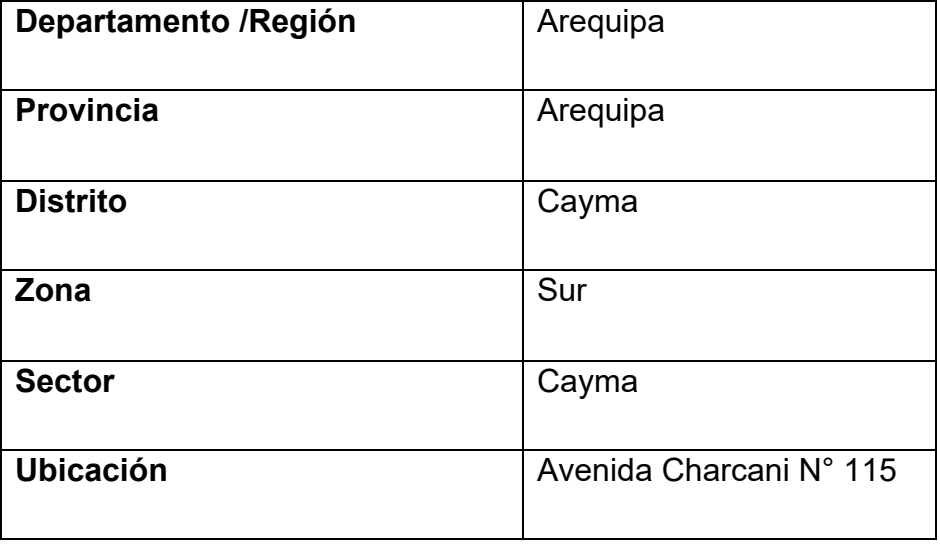

# **ORGANIGRAMA DE LA EMPRESA COMERCIAL FERRETERA ROYERS E.I.R.L.**

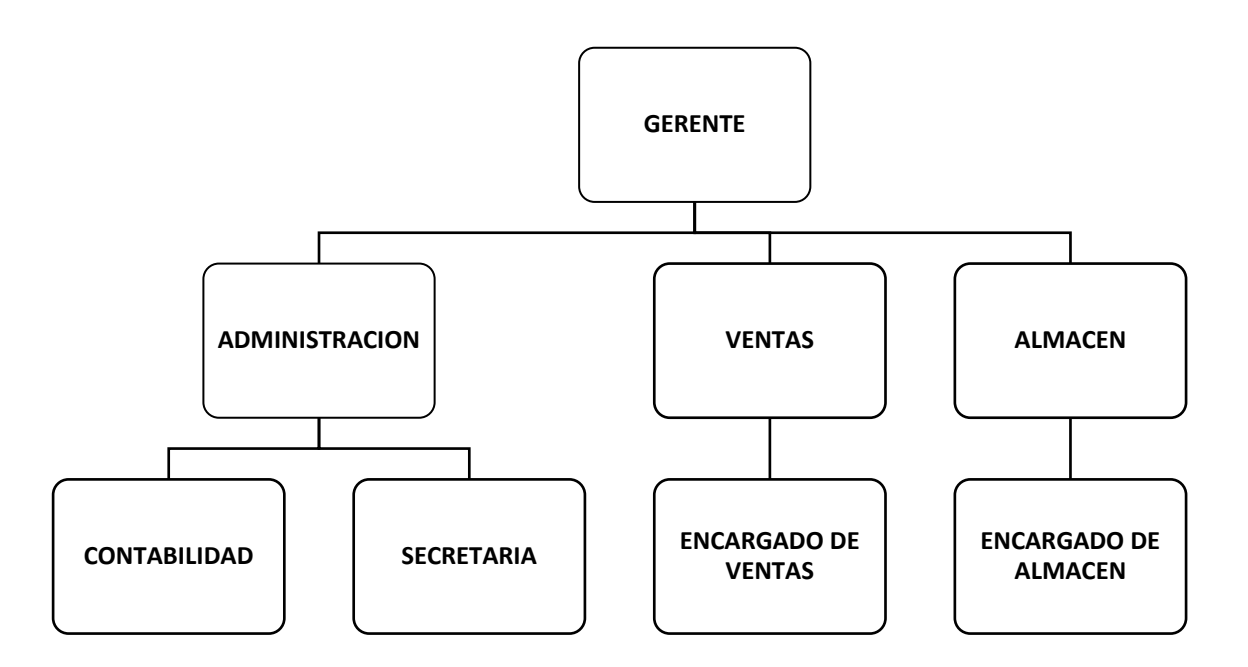